# **spotify.py** *Release 0.10.2*

**Apr 09, 2021**

# Contents:

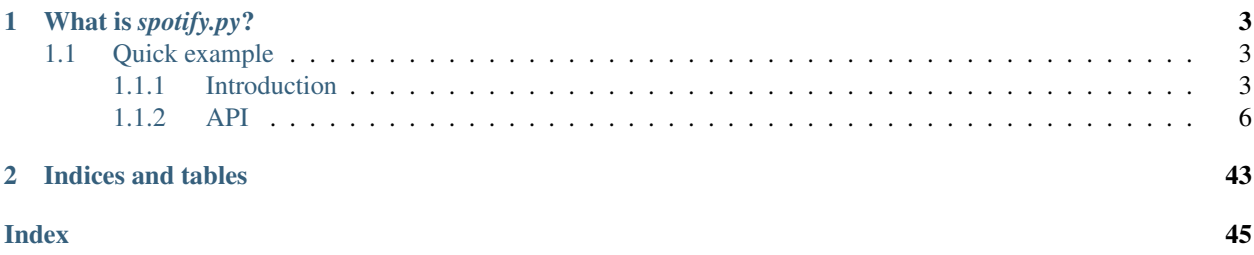

# UIIII. Spotify.py

# CHAPTER 1

What is *spotify.py*?

<span id="page-6-0"></span>Spotify.py is a modern, friendly, and Pythonic API library for the Spotify API.

# <span id="page-6-1"></span>**1.1 Quick example**

This example shows effectively using the library to iterate over an albums tracks.

```
import asyncio
import spotify
ALBUM_URI: str = "foo bar baz"
CLIENT_ID: str = "lorem ipsum"
CLIENT_SECRET: str = "dolor sit amet"
async def main(ident: str, secret: str, album_uri: str) -> None:
    # Useful tip: use a context manager to handle
    # automatically closing any underlying http sessions
   async with spotify.Client(ident, secret) as client:
        album = await client.get_album(album_uri)
        async for track in album:
            print(repr(track))
asyncio.run(main(CLIENT_ID, CLIENT_SECRET, ALBUM_URI))
```
# <span id="page-6-2"></span>**1.1.1 Introduction**

# **Getting Started**

# **API Coverage**

Currently the library offers full http api coverage, this includes the regular REST API and the Connect Web API (used for maniplulating playback smoothly.)

If there is missing coverage of a Spotify API feature feel free to open a Github Issue and we can sort out the implementation from there.

# **Concepts**

# **Abstractions!**

The library is abstracted into mainly three components:

- The very low level (spotify.http)
- The very high level (spotify.models, spotify.oauth and spotify.utils)
- The synchronous interface (spotify.sync)

# **spotify.http**

The HTTP submodule is ultimately comprised of two main components:

- spotify.http.HTTPClient
- spotify.http.HTTPUserClient

# **spotify.models**

All the models are located under spotify.models.

- spotify.SpotifyBase
- spotify.URIBase
- spotify.Device
- spotify.Context
- spotify.Image
- spotify.Artist
- spotify.Track
- spotify.PlaylistTrack
- spotify.Player
- spotify.Album
- spotify.Library
- spotify.Playlist
- spotify.User

# **spotify.oauth**

The oauth module concerns itself will all OAuth2 related logic.

- spotify.OAuth2
- spotify.get\_required\_scopes

# **spotify.utils**

The utils module aims to provide usefull helpers.

• spotify.to\_id

# **spotify.sync**

The sync module aims to provide a one to one interface with the regular module. Whilst hiding any *async/await* shennanigans so that users don't need to be restricted by their executing environment.

# **Guidelines**

# **Writing a Query**

Queries are mainly done through spotify. Client. search().

# **Keyword matching**

Matching of search keywords is not case-sensitive. Operators, however, should be specified in uppercase. Unless surrounded by double quotation marks, keywords are matched in any order.

For example:

- q="roadhouse blues" matches both "Blues Roadhouse" and "Roadhouse of the Blues".
- q="\"roadhouse blues\"" matches "My Roadhouse Blues" but not "Roadhouse of the Blues".

# **Searching**

Searching for playlists returns results where the query keyword(s) match any part of the playlist's name or description. Only popular public playlists are returned.

# **Operators**

Note: Operators must be specified in uppercase. Otherwise, they are handled as normal keywords to be matched.

The operator NOT can be used to exclude results.

<span id="page-9-2"></span>For example:  $q = "r$  cadhouse NOT blues" returns items that match "roadhouse" but excludes those that also contain the keyword "blues".

Similarly, the OR operator can be used to broaden the search:  $q = "roadhouse OR blues"$  returns all the results that include either of the terms.

Warning: Only one OR operator can be used in a query.

# **Wildcards**

The asterisk  $(*)$  character can, with some limitations, be used as a wildcard (maximum: 2 per query). It matches a variable number of non-white-space characters.

It cannot be used:

- in a quoted phrase
- in a field filter
- when there is a dash  $(-)$  in the query
- or as the first character of the keyword string Field filters: By default, results are returned when a match is found in any field of the target object type. Searches can be made more specific by specifying an album, artist or track field filter.

For example: The query q="album:gold artist:abba", types=["album"] returns only albums with the text "gold" in the album name and the text "abba" in the artist name.

To limit the results to a particular year, use the field filter year with album, artist, and track searches.

For example: q="bob year:2014"

Or with a date range. For example: q="bob year:1980-2020"

To retrieve only albums released in the last two weeks, use the field filter tag:new in album searches.

To retrieve only albums with the lowest 10% popularity, use the field filter tag:hipster in album searches.

Note: This field filter only works with album searches.

Depending on object types being searched for, other field filters, include genre (applicable to tracks and artists), upc, and isrc. For example: q="lil genre:\"southern hip hop\", types=["artist"]. Use double quotation marks around the genre keyword string if it contains spaces.

# <span id="page-9-0"></span>**1.1.2 API**

# **Client**

<span id="page-9-1"></span>**class** spotify.**Client**(*client\_id: str*, *client\_secret: str*, *\**, *loop: Optional[asyncio.events.AbstractEventLoop] = None*) Represents a Client app on Spotify.

This class is used to interact with the Spotify API.

# **Parameters**

• **client\_id** ([str](https://docs.python.org/3/library/stdtypes.html#str)) – The client id provided by spotify for the app.

- <span id="page-10-0"></span>• **client\_secret** ([str](https://docs.python.org/3/library/stdtypes.html#str)) – The client secret for the app.
- **loop** (Optional [[asyncio.AbstractEventLoop](https://docs.python.org/3/library/asyncio-eventloop.html#asyncio.AbstractEventLoop)]) The event loop the client should run on, if no loop is specified *asyncio.get\_event\_loop()* is called and used instead.

# **client\_id**

The applications client\_id, also aliased as *id*

Type [str](https://docs.python.org/3/library/stdtypes.html#str)

# **http**

The HTTPClient that is being used.

Type [HTTPClient](#page-12-0)

#### **loop**

The event loop the client is running on.

Type Optional[[asyncio.AbstractEventLoop](https://docs.python.org/3/library/asyncio-eventloop.html#asyncio.AbstractEventLoop)]

# **client\_id**

[str](https://docs.python.org/3/library/stdtypes.html#str) - The Spotify client ID.

**close**()  $\rightarrow$  None

Close the underlying HTTP session to Spotify.

**get\_album** (*spotify\_id: str, \*, market: str = 'US'*)  $\rightarrow$  spotify.models.album.Album Retrive an album with a spotify ID.

#### Parameters

- **spotify\_id** ([str](https://docs.python.org/3/library/stdtypes.html#str)) The ID to search for.
- **market** (Optional[[str](https://docs.python.org/3/library/stdtypes.html#str)]) An ISO 3166-1 alpha-2 country code

Returns album – The album from the ID

Return type spotify. Album

**get\_albums** (*\*ids*, *market: str* = ' $US'$ )  $\rightarrow$  List[spotify.models.album.Album] Retrive multiple albums with a list of spotify IDs.

#### Parameters

- **ids** (List[\[str\]](https://docs.python.org/3/library/stdtypes.html#str)) the ID to look for
- **market** (Optional[\[str\]](https://docs.python.org/3/library/stdtypes.html#str)) An ISO 3166-1 alpha-2 country code

Returns albums – The albums from the IDs

Return type List[*[Album](#page-27-0)*]

**get\_artist**(*spotify\_id: str*) → spotify.models.artist.Artist Retrive an artist with a spotify ID.

Parameters **spotify\_id** ([str](https://docs.python.org/3/library/stdtypes.html#str)) – The ID to search for.

Returns artist – The artist from the ID

#### Return type *[Artist](#page-29-0)*

**get\_artists**(*\*ids*) → List[spotify.models.artist.Artist] Retrive multiple artists with a list of spotify IDs.

**Parameters ids**  $(List[str])$  $(List[str])$  $(List[str])$  – The IDs to look for.

Returns artists – The artists from the IDs

# Return type List[[Artist](#page-29-0)]

<span id="page-11-1"></span>**get\_episode** (*id: str, market: Optional[str]* = ' $US'$ )  $\rightarrow$  spotify.models.podcast.Episode Get Spotify catalog information for a single episode identified by its unique Spotify ID.

# Parameters

- **spotify** id  $(str)$  $(str)$  $(str)$  The spotify id to for the show.
- **market** (*Optional* [\[str\]](https://docs.python.org/3/library/stdtypes.html#str)) An ISO 3166-1 alpha-2 country code.

Returns The episode of the given ID.

Return type episode Episode

**get\_multiple\_shows** (*ids:* List[str], market: Optional[str] = 'US')  $\rightarrow$ List[spotify.models.podcast.Show]

Get Spotify catalog information for several shows based on their Spotify IDs.

#### Parameters

- **ids** (List[[str](https://docs.python.org/3/library/stdtypes.html#str)]) A list of the Spotify IDs.
- market  $(\text{Optional}[str])$  $(\text{Optional}[str])$  $(\text{Optional}[str])$  An ISO 3166-1 alpha-2 country code.

Returns shows – The shows from given IDs.

Return type List[:class: *Show*]

**get\_track**(*spotify\_id: str*) → spotify.models.track.Track

Retrive an track with a spotify ID.

Parameters **spotify\_id** ([str](https://docs.python.org/3/library/stdtypes.html#str)) – The ID to search for.

Returns track – The track from the ID

Return type Track

**get\_user**(*spotify\_id: str*) → spotify.models.user.User Retrive an user with a spotify ID.

**Parameters spotify\_id** ([str](https://docs.python.org/3/library/stdtypes.html#str)) – The ID to search for.

Returns user – The user from the ID

Return type *[User](#page-30-0)*

## **id**

[str](https://docs.python.org/3/library/stdtypes.html#str) - The Spotify client ID.

**oauth2\_url**(*redirect\_uri: str, scopes: Union[Iterable[str], Dict[str, bool], None] = None, state: Op* $tional[str] = None$   $\rightarrow$  str Generate an oauth2 url for user authentication.

This is an alias to OAuth2.url\_only() but the difference is that the client id is autmatically passed in to the constructor.

#### **Parameters**

- **redirect\_uri** ([str](https://docs.python.org/3/library/stdtypes.html#str)) Where spotify should redirect the user to after authentication.
- **scopes** (Optional[Iterable[[str](https://docs.python.org/3/library/stdtypes.html#str)], Dict[[str](https://docs.python.org/3/library/stdtypes.html#str), [bool](https://docs.python.org/3/library/functions.html#bool)]]) The scopes to be requested.
- **state** (Optional $[s \text{tr}])$  Using a state value can increase your assurance that an incoming connection is the result of an authentication request.

Returns url – The OAuth2 url.

<span id="page-11-0"></span>Return type [str](https://docs.python.org/3/library/stdtypes.html#str)

<span id="page-12-1"></span>**search** (*q: str, \*, types: Iterable[str] = ('track', 'playlist', 'artist', 'album'), <i>limit: int* = 20, *offset: int* = *0*, *market:*  $str = 'US'$ , *should include\_external: bool* = *False*)  $\rightarrow$  spotify.client.SearchResults Access the spotify search functionality.

```
>>> results = client.search('Cadet', types=['artist'])
>>> for artist in result.get('artists', []):
... if artist.name.lower() == 'cadet':
... print(repr(artist))
... break
```
# **Parameters**

- $q$  ([str](https://docs.python.org/3/library/stdtypes.html#str)) the search query
- **types** (Optional[Iterable[*:class:'str*]]) A sequence of search types (can be any of *track*, *playlist*, *artist* or *album*) to refine the search request. A *ValueError* may be raised if a search type is found that is not valid.
- **limit** (Optional[[int](https://docs.python.org/3/library/functions.html#int)]) The limit of search results to return when searching. Maximum limit is 50, any larger may raise a [HTTPException](#page-44-0)
- **offset** (Optional[[int](https://docs.python.org/3/library/functions.html#int)]) The offset from where the api should start from in the search results.
- **market** (Optional[[str](https://docs.python.org/3/library/stdtypes.html#str)]) An ISO 3166-1 alpha-2 country code. Provide this parameter if you want to apply Track Relinking.
- **should\_include\_external** ([bool](https://docs.python.org/3/library/functions.html#bool)) If *True* is specified, the response will include any relevant audio content that is hosted externally. By default external content is filtered out from responses.

Returns results – The results of the search.

Return type SearchResults

# Raises

- [TypeError](https://docs.python.org/3/library/exceptions.html#TypeError) Raised when a parameter with a bad type is passed.
- [ValueError](https://docs.python.org/3/library/exceptions.html#ValueError) Raised when a bad search type is passed with the *types* argument.

# **user\_from\_token**(*token: str*) → spotify.models.user.User

Create a user session from a token.

Note: This code is equivelent to *User.from\_token(client, token)*

**Parameters**  $\text{token}(s \text{tr})$  **– The token to attatch the user session to.** 

Returns user – The user from the ID

Return type spotify. User

# **HTTPClient**

<span id="page-12-0"></span>**class** spotify.**HTTPClient**(*client\_id: str*, *client\_secret: str*, *loop=None*) A class responsible for handling all HTTP logic.

This class combines a small amount of stateful logic control with the  $request()$  method and a very thin wrapper over the raw HTTP API.

<span id="page-13-0"></span>All endpoint methods mirror the default arguments the API uses and is best described as a series of "good defaults" for the routes.

# **Parameters**

- **client\_id**  $(str)$  $(str)$  $(str)$  The client id provided by spotify for the app.
- **client** secret  $(str)$  $(str)$  $(str)$  The client secret for the app.
- **loop** (*Optional* [event  $loop$ ]) The event loop the client should run on, if no loop is specified *asyncio.get\_event\_loop()* is called and used instead.

# **loop**

The loop the client is running with.

Type AbstractEventLoop

# **client\_id**

The client id of the app.

Type [str](https://docs.python.org/3/library/stdtypes.html#str)

# **client\_secret**

The client secret.

# Type [str](https://docs.python.org/3/library/stdtypes.html#str)

**add\_playlist\_tracks**(*playlist\_id: str, tracks: Sequence[str], position: Optional[int] = None*) → Awaitable<sup>[T co]</sup>

```
Add one or more tracks to a user's playlist.
```
# **Parameters**

- **playlist\_id** ([str](https://docs.python.org/3/library/stdtypes.html#str)) The Spotify ID for the playlist.
- **tracks** (Sequence[Union[[str](https://docs.python.org/3/library/stdtypes.html#str)]]) A sequence of track URIs.
- **position** (Optional[[int](https://docs.python.org/3/library/functions.html#int)]) The position to insert the tracks, a zero-based index.

**album** (*spotify\_id: str, market: Optional[str]* = ' $US'$ )  $\rightarrow$  Awaitable[T\_co] Get Spotify catalog information for a single album.

## Parameters

- **spotify\_id** ([str](https://docs.python.org/3/library/stdtypes.html#str)) The spotify\_id to search by.
- market (Optional [\[str\]](https://docs.python.org/3/library/stdtypes.html#str)) An ISO 3166-1 alpha-2 country code.

**album\_tracks**( $s$ *potify\_id: str, limit: Optional[int] = 20, offset: Optional[int] = 0, market='US'*)  $\rightarrow$ Awaitable<sup>[T]</sup> co]

Get Spotify catalog information about an album's tracks.

## Parameters

- **spotify\_id**  $(str)$  $(str)$  $(str)$  The spotify\_id to search by.
- **limit** (*Optional* [\[int\]](https://docs.python.org/3/library/functions.html#int)) The maximum number of items to return. Default: 20. Minimum: 1. Maximum: 50.
- **offset** (Optiona[\[int\]](https://docs.python.org/3/library/functions.html#int)) The offset of which Spotify should start yielding from.
- market  $(\text{Optional}[str])$  $(\text{Optional}[str])$  $(\text{Optional}[str])$  An ISO 3166-1 alpha-2 country code.

# **albums** (*spotify\_ids*, *market='US'*)  $\rightarrow$  Awaitable[T\_co]

Get Spotify catalog information for multiple albums identified by their Spotify IDs.

- **spotify ids** (List [\[str\]](https://docs.python.org/3/library/stdtypes.html#str)) The spotify ids to search by.
- market (Optional [\[str\]](https://docs.python.org/3/library/stdtypes.html#str)) An ISO 3166-1 alpha-2 country code.
- <span id="page-14-0"></span> $\text{artist}($ *spotify\_id*)  $\rightarrow$  Awaitable[T\_co]

Get Spotify catalog information for a single artist identified by their unique Spotify ID.

**Parameters spotify id**  $(str)$  $(str)$  $(str)$  – The spotify id to search by.

**artist\_albums**(*spotify\_id*, *include\_groups=None*, *limit: Optional[int] = 20*, *offset: Optional[int] = 0*, *market='US'*)

Get Spotify catalog information about an artist's albums.

# Parameters

- **spotify\_id**  $(str)$  $(str)$  $(str)$  The spotify\_id to search by.
- **include\_groups** (INCLUDE\_GROUPS\_TP) INCLUDE\_GROUPS
- **limit**  $(Optional[int])$  $(Optional[int])$  $(Optional[int])$  The maximum number of items to return. Default: 20. Minimum: 1. Maximum: 50.
- **offset**  $(Optionalint])$  The offset of which Spotify should start yielding from.
- market  $(\text{Optional}[str])$  $(\text{Optional}[str])$  $(\text{Optional}[str])$  An ISO 3166-1 alpha-2 country code.
- **artist\_related\_artists**(*spotify\_id*) → Awaitable[T\_co]

Get Spotify catalog information about artists similar to a given artist.

Similarity is based on analysis of the Spotify community's listening history.

Parameters **spotify\_id** ([str](https://docs.python.org/3/library/stdtypes.html#str)) – The spotify\_id to search by.

**artist\_top\_tracks**(*spotify\_id*, *country*) → Awaitable[T\_co]

Get Spotify catalog information about an artist's top tracks by country.

# Parameters

- **spotify\_id**  $(str)$  $(str)$  $(str)$  The spotify\_id to search by.
- **country** (COUNTRY\_TP) COUNTRY
- **artists**(*spotify\_ids*) → Awaitable[T\_co]

Get Spotify catalog information for several artists based on their Spotify IDs.

Parameters **spotify\_id** (List [\[str\]](https://docs.python.org/3/library/stdtypes.html#str)) – The spotify\_ids to search with.

- **audio features** (*track ids: List[str]*)  $\rightarrow$  Awaitable[T co] Get audio features for multiple tracks based on their Spotify IDs.
	- **Parameters track\_ids** (List $[s \text{tr}]) A$  comma-separated list of the Spotify IDs for the tracks. Maximum: 100 IDs.
- **available devices** ()  $\rightarrow$  Awaitable[T co] Get information about a user's available devices.
- **categories** (*limit: Optional[int] = 20, offset: Optional[int] = 0, country=None, locale=None*)  $\rightarrow$ Awaitable[T\_co]

Get a list of categories used to tag items in Spotify (on, for example, the Spotify player's "Browse" tab).

- **limit**  $(Optional(int))$  The maximum number of items to return. Default: 20. Minimum: 1. Maximum: 50.
- **offset** (Optional [\[int\]](https://docs.python.org/3/library/functions.html#int)) The index of the first item to return. Default: 0
- **country** (COUNTRY\_TP) COUNTRY

• **locale** (LOCALE\_TP) – LOCALE

<span id="page-15-0"></span>**category**(*category\_id*, *country=None*, *locale=None*) → Awaitable[T\_co]

Get a single category used to tag items in Spotify (on, for example, the Spotify player's "Browse" tab).

# Parameters

- **category**  $id$  ( $str$ ) The Spotify category ID for the category.
- **country** (COUNTRY\_TP) COUNTRY
- **locale** (LOCALE\_TP) LOCALE

**category\_playlists**(*category\_id*, *limit: Optional[int] = 20*, *offset: Optional[int] = 0*, *coun* $try=None$ )  $\rightarrow$  Awaitable[T\_co]

Get a list of Spotify playlists tagged with a particular category.

## Parameters

- **category**  $id$  ( $str$ ) The Spotify category ID for the category.
- **limit** (*Optional* [\[int\]](https://docs.python.org/3/library/functions.html#int)) The maximum number of items to return. Default: 20. Minimum: 1. Maximum: 50.
- **offset**  $(Optional(int))$  The index of the first item to return. Default: 0
- **country** (COUNTRY\_TP) COUNTRY

**change\_playlist\_details**(*playlist\_id: str*, *\**, *name: Optional[str] = None*, *public: Optional[bool] = None*, *collaborative: Optional[bool] = None*, *description: Optional[str]* = *None*)  $\rightarrow$  Awaitable[T\_co]

Change a playlist's name and public/private state. (The user must, of course, own the playlist.)

# Parameters

- **playlist\_id** ([str](https://docs.python.org/3/library/stdtypes.html#str)) The Spotify ID for the playlist.
- **name**  $(str)$  $(str)$  $(str)$  The name for the new playlist
- **public** (Optional[[bool](https://docs.python.org/3/library/functions.html#bool)]) Defaults to true . If true the playlist will be public, if false it will be private
- **collaborative** (Optional[[bool](https://docs.python.org/3/library/functions.html#bool)]) Defaults to false. If true the playlist will be collaborative.

Note: to create a collaborative playlist you must also set public to false

• **description** (Optional[[str](https://docs.python.org/3/library/stdtypes.html#str)]) – The value for playlist description as displayed in Spotify Clients and in the Web API.

**check\_saved\_shows**(*ids: List[str]*) → Awaitable[T\_co]

Check if one or more shows is already saved in the current Spotify user's library.

**Parameters ids** (List $[s \text{tr}]$ ) – A list of the Spotify IDs.

# **close**()

Close the underlying HTTP session.

**create\_playlist**(*user\_id: str*, *\**, *name: str*, *public: Optional[bool] = True*, *collaborative: Op-* $\pi$ *tional[bool]* = *False*, *description: Optional[str]* = ")  $\rightarrow$  Awaitable[T\_co] Create a playlist for a Spotify user. (The playlist will be empty until you add tracks.)

Parameters

• **user** id  $(str)$  $(str)$  $(str)$  – The user's Spotify user ID.

- <span id="page-16-0"></span>• **name**  $(str)$  $(str)$  $(str)$  – The name for the new playlist
- **public** (Optional [[bool](https://docs.python.org/3/library/functions.html#bool)]) Defaults to true . If true the playlist will be public, if false it will be private
- **collaborative** (Optional[[bool](https://docs.python.org/3/library/functions.html#bool)]) Defaults to false . If true the playlist will be collaborative.

Note: to create a collaborative playlist you must also set public to false

• **description** (Optional[[str](https://docs.python.org/3/library/stdtypes.html#str)]) – The value for playlist description as displayed in Spotify Clients and in the Web API.

**current\_player** (\*, *market: Optional[str]* =  $None$ )  $\rightarrow$  Awaitable[T\_co]

Get information about the user's current playback state, including track, track progress, and active device.

**Parameters market** (Optional $[s \trp{tr}]$ ) – An ISO 3166-1 alpha-2 country code or the [str](https://docs.python.org/3/library/stdtypes.html#str)ing from\_token. Provide this parameter if you want to apply Track Relinking.

**current** playlists (*\**, *limit: Optional[int]* = 20, *offset: Optional[int]* = 0)  $\rightarrow$  Awaitable[T co] Get a list of the playlists owned or followed by the current Spotify user.

## **Parameters**

- **limit** (Optional[[str](https://docs.python.org/3/library/stdtypes.html#str)]) The maximum number of playlists to return. Default: 20. Minimum: 1. Maximum: 50.
- **offset** (Optional[[str](https://docs.python.org/3/library/stdtypes.html#str)]) he index of the first playlist to return. Default: 0 (the first object). Maximum offset: 100.000.
- **current\_user**() → Awaitable[T\_co]

Get detailed profile information about the current user (including the current user's username).

- **currently\_playing** (*\*, market: Optional[str]* =  $None$ )  $\rightarrow$  Awaitable[T\_co] Get the object currently being played on the user's Spotify account.
	- **Parameters market** (Optional $[\text{str}])$  $[\text{str}])$  $[\text{str}])$  An ISO 3166-1 alpha-2 country code or the string from\_token. Provide this parameter if you want to apply Track Relinking.
- **delete saved albums** (*ids: List[str]*)  $\rightarrow$  Awaitable[T co] Remove one or more albums from the current user's 'Your Music' library.

Parameters ids (List[[str](https://docs.python.org/3/library/stdtypes.html#str)]) – A list of the Spotify IDs.

**delete\_saved\_tracks**(*ids: List[str]*) → Awaitable[T\_co] Remove one or more tracks from the current user's 'Your Music' library.

**Parameters ids**  $(List[str]) - A list of the Spotify IDs.$  $(List[str]) - A list of the Spotify IDs.$  $(List[str]) - A list of the Spotify IDs.$ 

**featured\_playlists**(*locale=None*, *country=None*, *timestamp=None*, *limit: Optional[int] = 20*, *offset: Optional[int] = 0*)

Get a list of Spotify featured playlists (shown, for example, on a Spotify player's 'Browse' tab).

- **locale** (LOCALE\_TP) LOCALE
- **country** (COUNTRY\_TP) COUNTRY
- **timestamp** (TIMESTAMP\_TP) TIMESTAMP
- **limit** (*Optional* [\[int\]](https://docs.python.org/3/library/functions.html#int)) The maximum number of items to return. Default: 20. Minimum: 1. Maximum: 50.
- **offset**  $(Optional(int))$  The index of the first item to return. Default: 0
- <span id="page-17-0"></span> $\texttt{follow\_arity} \texttt{for\_user}(\textit{type\_: str}, \textit{ids: List[str])} \rightarrow \text{Awaitable}[T\_co]$

Add the current user as a follower of one or more artists or other Spotify users.

# Parameters

- **type** ([str](https://docs.python.org/3/library/stdtypes.html#str)) either artist or user.
- **ids** (List[[str](https://docs.python.org/3/library/stdtypes.html#str)]) A list of the artist or the user Spotify IDs.
- **follow\_playlist** (*playlist\_id: str, \*, public: Optional[bool]* =  $True$ )  $\rightarrow$  Awaitable[T\_co] Add the current user as a follower of a playlist.

#### Parameters

- **playlist\_id** ([str](https://docs.python.org/3/library/stdtypes.html#str)) The Spotify ID of the playlist. Any playlist can be followed, regardless of its public/private status, as long as you know its playlist ID.
- **public** (Optional[[bool](https://docs.python.org/3/library/functions.html#bool)]) Defaults to true. If true the playlist will be included in user's public playlists, if false it will remain private.

**followed artists** (\*, *limit: Optional[int] = 20, after: Optional[str] = None*)  $\rightarrow$  Awaitable[T co] Get the current user's followed artists.

# **Parameters**

- **limit** (Optional[[int](https://docs.python.org/3/library/functions.html#int)]) The maximum number of items to return. Default: 20. Minimum: 1. Maximum: 50.
- **after** (Optional $[s \pm r]$ ) The last artist ID retrieved from the previous request.
- $\text{following\_artists\_or\_users}$  (*ids*,  $*$ , *type*\_='artist')  $\rightarrow$  Awaitable[T\_co]

Check to see if the current user is following one or more artists or other Spotify users.

## Parameters

- **ids** (List $[s \text{tr}]$ ) A comma-separated list of the artist or the user Spotify IDs to check. A maximum of 50 IDs can be sent in one request.
- **type** (Optional[[str](https://docs.python.org/3/library/stdtypes.html#str)]) The ID type: either "artist" or "user". Default: "artist"
- **following\_playlists** (*playlist\_id: str, ids: List[str]*)  $\rightarrow$  Awaitable[T\_co]

Check to see if one or more Spotify users are following a specified playlist.

## Parameters

- **playlist\_id** ([str](https://docs.python.org/3/library/stdtypes.html#str)) The Spotify ID of the playlist.
- **ids** (List $[s \pm r]$ ) A list of the artist or the user Spotify IDs. A maximum of five IDs are allowed.
- **get\_bearer\_info**(*client\_id: Optional[str] = None*, *client\_secret: Optional[str] = None*, *session: Optional[aiohttp.client.ClientSession] = None*)

Get the application bearer token from client id and client secret.

- Raises [SpotifyException](#page-44-1) This will be raised when either *client\_id* or *client\_secret* is *None*
- **get\_episode** (*spotify\_id: str, market: Optional[str]* = ' $US'$ )  $\rightarrow$  Awaitable[T\_co] Get Spotify catalog information for a single episode identified by its unique Spotify ID.

- **spotify\_id**  $(s \nmid r)$  The spotify\_id to for the show.
- market (Optional [\[str\]](https://docs.python.org/3/library/stdtypes.html#str)) An ISO 3166-1 alpha-2 country code.

<span id="page-18-0"></span>**get multiple episodes** (*ids: List[str], market: Optional[str] = 'US'*)  $\rightarrow$  Awaitable[T co] Get Spotify catalog information for several episodes based on their Spotify IDs.

# Parameters

- **ids** (List[[str](https://docs.python.org/3/library/stdtypes.html#str)]) A list of the Spotify IDs.
- $\texttt{market}$  (Optional [\[str\]](https://docs.python.org/3/library/stdtypes.html#str)) An ISO 3166-1 alpha-2 country code.
- **get\_multiple\_shows** (*ids: List[str], market: Optional[str] = 'US'*)  $\rightarrow$  Awaitable[T\_co] Get Spotify catalog information for several shows based on their Spotify IDs.

## Parameters

- **ids** (List[[str](https://docs.python.org/3/library/stdtypes.html#str)]) A list of the Spotify IDs.
- **market** (*Optional* [\[str\]](https://docs.python.org/3/library/stdtypes.html#str)) An ISO 3166-1 alpha-2 country code.
- **get\_playlist** (*playlist\_id: str, \*, fields: Optional[str] = None, market: Optional[str] = None*)  $\rightarrow$ Awaitable[T\_co]

Get a playlist owned by a Spotify user.

# Parameters

- **playlist\_id** ([str](https://docs.python.org/3/library/stdtypes.html#str)) The Spotify ID for the playlist.
- **fields** (Optional[[str](https://docs.python.org/3/library/stdtypes.html#str)]) Filters for the query: a comma-separated list of the fields to return. If omitted, all fields are returned. For example, to get just the total number of tracks and the request limit: *fields=total,limit*

A dot separator can be used to specify non-reoccurring fields, while parentheses can be used to specify reoccurring fields within objects. For example, to get just the added date and user ID of the adder: *fields=items(added\_at,added\_by.id)*

Use multiple parentheses to drill down into nested objects, for example: *fields=items(track(name,href,album(name,href)))*

Fields can be excluded by prefixing them with an exclamation mark, for example: *fields=items.track.album(!external\_urls,images)*

- **market** (Optional[[str](https://docs.python.org/3/library/stdtypes.html#str)]) An ISO 3166-1 alpha-2 country code or the string "from\_token". Provide this parameter if you want to apply Track Relinking.
- **get\_playlist\_cover\_image**(*playlist\_id: str*) → Awaitable[T\_co] Get the current image associated with a specific playlist.

**Parameters playlist\_id** ([str](https://docs.python.org/3/library/stdtypes.html#str)) – The Spotify ID for the playlist.

**get\_playlist\_tracks**(*playlist\_id: str*, *\**, *fields: Optional[str] = None*, *market: Optional[str]*  $= None$ , *limit: Optional[int]* = 20, *offset: Optional[int]* = 0)  $\rightarrow$  Awaitable<sup>[T]</sup> co]

Get full details of the tracks of a playlist owned by a Spotify user.

# Parameters

- **playlist\_id** ([str](https://docs.python.org/3/library/stdtypes.html#str)) The Spotify ID for the playlist.
- **fields** (Optional[[str](https://docs.python.org/3/library/stdtypes.html#str)]) Filters for the query: a comma-separated list of the fields to return. If omitted, all fields are returned. For example, to get just the total number of tracks and the request limit: *fields=total,limit*

A dot separator can be used to specify non-reoccurring fields, while parentheses can be used to specify reoccurring fields within objects. For example, to get just the added date and user ID of the adder: *fields=items(added\_at,added\_by.id)*

<span id="page-19-0"></span>Use multiple parentheses to drill down into nested objects, for example: *fields=items(track(name,href,album(name,href)))*

Fields can be excluded by prefixing them with an exclamation mark, for example: *fields=items.track.album(!external\_urls,images)*

- **limit** (Optional[[str](https://docs.python.org/3/library/stdtypes.html#str)]) The maximum number of tracks to return. Default: 100. Minimum: 1. Maximum: 100.
- **offset** (Optional[[str](https://docs.python.org/3/library/stdtypes.html#str)]) The index of the first track to return. Default: 0 (the first object).
- market (Optional[[str](https://docs.python.org/3/library/stdtypes.html#str)]) An ISO 3166-1 alpha-2 country code or the string "from\_token". Provide this parameter if you want to apply Track Relinking.
- **get\_playlists** (*user\_id: str, \*, limit: Optional[int] = 20, offset: Optional[int] = 0)*  $\rightarrow$  *Await*able<sup>[T]</sup> co]

Get a list of the playlists owned or followed by a Spotify user.

#### Parameters

- **user\_id** ([str](https://docs.python.org/3/library/stdtypes.html#str)) The user's Spotify user ID.
- **limit** (Optional[[str](https://docs.python.org/3/library/stdtypes.html#str)]) The maximum number of playlists to return. Default: 20. Minimum: 1. Maximum: 50.
- **offset** (Optional[[str](https://docs.python.org/3/library/stdtypes.html#str)]) he index of the first playlist to return. Default: 0 (the first object). Maximum offset: 100.000.

**get\_saved\_shows** (*limit: int = 20, offset: int = 0*)  $\rightarrow$  Awaitable[T\_co]

Get a list of shows saved in the current Spotify user's library. Optional parameters can be used to limit the number of shows returned.

# Parameters

- **limit** (*Optional* [\[int\]](https://docs.python.org/3/library/functions.html#int)) The maximum number of items to return. Default: 20. Minimum: 1. Maximum: 50.
- **offset** (*Optiona*[\[int\]](https://docs.python.org/3/library/functions.html#int)) The offset of which Spotify should start yielding from.
- **get\_show** (*spotify\_id: str, market: Optional[str]* = ' $US'$ )  $\rightarrow$  Awaitable[T\_co] Get Spotify catalog information for a single show identified by its unique Spotify ID.

#### Parameters

- **spotify\_id** ([str](https://docs.python.org/3/library/stdtypes.html#str)) The spotify\_id to for the show.
- **market** (Optional[\[str\]](https://docs.python.org/3/library/stdtypes.html#str)) An ISO 3166-1 alpha-2 country code.
- **get\_shows\_episodes**(*spotify\_id: str*, *market: Optional[str] = 'US'*, *limit: int = 20*, *offset: int = 0*)  $\rightarrow$  Awaitable<sup>[T co]</sup>

Get Spotify catalog information about an show's episodes. Optional parameters can be used to limit the number of episodes returned.

- **spotify\_id** ([str](https://docs.python.org/3/library/stdtypes.html#str)) The spotify\_id to for the show.
- $\texttt{market}$  (Optional [\[str\]](https://docs.python.org/3/library/stdtypes.html#str)) An ISO 3166-1 alpha-2 country code.
- **limit** (*Optional* [\[int\]](https://docs.python.org/3/library/functions.html#int)) The maximum number of items to return. Default: 20. Minimum: 1. Maximum: 50.
- **offset**  $(\text{Optional}$  [\[int\]](https://docs.python.org/3/library/functions.html#int)) The offset of which Spotify should start yielding from.

<span id="page-20-0"></span>**is saved album**(*ids: List[str]*)  $\rightarrow$  Awaitable[T co]

Check if one or more albums is already saved in the current Spotify user's 'Your Music' library.

**Parameters ids**  $(List[str]) - A list of the Spotify IDs.$  $(List[str]) - A list of the Spotify IDs.$  $(List[str]) - A list of the Spotify IDs.$ 

 $is$ \_saved\_track(*ids: List[str]*)  $\rightarrow$  Awaitable[T\_co]

Check if one or more tracks is already saved in the current Spotify user's 'Your Music' library.

**Parameters ids**  $(List[str]) - A list of the Spotify IDs.$  $(List[str]) - A list of the Spotify IDs.$  $(List[str]) - A list of the Spotify IDs.$ 

**new\_releases** (\*, *country=None*, *limit: Optional[int]* = 20, *offset: Optional[int]* = 0)  $\rightarrow$  Awaitable $[T_c$ co]

Get a list of new album releases featured in Spotify (shown, for example, on a Spotify player's "Browse" tab).

# Parameters

- **limit**  $(Optional(int))$  The maximum number of items to return. Default: 20. Minimum: 1. Maximum: 50.
- **offset** (Optional [\[int\]](https://docs.python.org/3/library/functions.html#int)) The index of the first item to return. Default: 0
- **country** (COUNTRY\_TP) COUNTRY

**pause\_playback** (\*, *device\_id: Optional[str]* =  $None$ )  $\rightarrow$  Awaitable[T\_co] Pause playback on the user's account.

> **Parameters device\_id** (Optional[[str](https://docs.python.org/3/library/stdtypes.html#str)]) – The id of the device this command is targeting. If not supplied, the user's currently active device is the target.

**play\_playback**(*context\_uri: Union[str, Sequence[str]], \*, offset: Union[str, int, None] = None, device id: Optional[str] = None, position ms: Optional[int] = 0*)  $\rightarrow$  Awaitable[T co] Start a new context or resume current playback on the user's active device.

Note: In order to resume playback set the context\_uri to None.

# Parameters

• **context** uri (Union[[str](https://docs.python.org/3/library/stdtypes.html#str), Sequence[ $str$ ]]) – The context to play, if it is a string then it must be a uri of a album, artist or playlist.

Otherwise a sequece of strings can be passed in and they must all be track URIs

- **offset** (Optional[Union[[str](https://docs.python.org/3/library/stdtypes.html#str), [int](https://docs.python.org/3/library/functions.html#int)]]) The offset of which to start from, must either be an integer or a track URI.
- **device\_id** (Optional[[str](https://docs.python.org/3/library/stdtypes.html#str)]) The id of the device this command is targeting. If not supplied, the user's currently active device is the target.
- **position\_ms** (Optional[[int](https://docs.python.org/3/library/functions.html#int)]) indicates from what position to start playback. Must be a positive number. Passing in a position that is greater than the length of the track will cause the player to start playing the next song.

**playback\_queue** (*\*, uri: str, device\_id: Optional[str] = None*)  $\rightarrow$  Awaitable[T\_co] Add an item to the end of the user's current playback queue.

- **uri**  $(s \text{tr})$  The uri of the item to add to the queue. Must be a track or an episode uri.
- **device\_id** ([str](https://docs.python.org/3/library/stdtypes.html#str)) The id of the device this command is targeting. If not supplied, the user's currently active device is the target.

<span id="page-21-0"></span>**recently**  $p\text{layer}(*)$ , *limit: Optional[int]* = 20, *before: Optional[str]* = None, *after: Optional[str]* =  $None$ )  $\rightarrow$  Awaitable<sup>[T]</sup> co] Get tracks from the current user's recently played tracks.

Returns the most recent 50 tracks played by a user. Note that a track currently playing will not be visible in play history until it has completed. A track must be played for more than 30 seconds to be included in play history.

Any tracks listened to while the user had "Private Session" enabled in their client will not be returned in the list of recently played tracks.

The endpoint uses a bidirectional cursor for paging. Follow the next field with the before parameter to move back in time, or use the after parameter to move forward in time. If you supply no before or after parameter, the endpoint will return the most recently played songs, and the next link will page back in time.

# Parameters

- **limit** (Optional [[int](https://docs.python.org/3/library/functions.html#int)]) The maximum number of items to return. Default: 20. Minimum: 1. Maximum: 50.
- **after** (Optional[[str](https://docs.python.org/3/library/stdtypes.html#str)]) A Unix timestamp in milliseconds. Returns all items after (but not including) this cursor position. If after is specified, before must not be specified.
- **before** (Optional $[s \text{tr}]$ ) A Unix timestamp in milliseconds. Returns all items before (but not including) this cursor position. If before is specified, after must not be specified.

**recommendations**(*seed\_artists*, *seed\_genres*, *seed\_tracks*, *\**, *limit: Optional[int] = 20*, *market=None*, *\*\*filters*)

Get Recommendations Based on Seeds.

# Parameters

- **seed artists**  $(s \text{tr}) A$  comma separated list of Spotify IDs for seed artists. Up to 5 seed values may be provided.
- **seed\_genres**  $(s \text{tr})$  A comma separated list of any genres in the set of available genre seeds. Up to 5 seed values may be provided.
- **seed tracks**  $(str)$  $(str)$  $(str)$  A comma separated list of Spotify IDs for a seed track. Up to 5 seed values may be provided.
- **limit**  $(\text{Optional}[\text{int}])$  The maximum number of items to return. Default: 20. Minimum: 1. Maximum: 50.
- market (Optional [\[str\]](https://docs.python.org/3/library/stdtypes.html#str)) An ISO 3166-1 alpha-2 country code.
- **max\_\*** (Optional[Keyword arguments]) For each tunable track attribute, a hard ceiling on the selected track attribute's value can be provided.
- **min\_\*** (Optional[Keyword arguments]) For each tunable track attribute, a hard floor on the selected track attribute's value can be provided.
- **target\_\*** (Optional[Keyword arguments]) For each of the tunable track attributes (below) a target value may be provided.

**remove\_playlist\_tracks**(*playlist\_id: str, tracks: Sequence[Union[str, Dict[str, Any]]], \*, snap* $shot\_id: str = None$   $\rightarrow$  Awaitable[T\_co]

# Remove one or more tracks from a user's playlist.

# Parameters

• **playlist\_id** ([str](https://docs.python.org/3/library/stdtypes.html#str)) – The id of the playlist to target

- <span id="page-22-0"></span>• **tracks** (Sequence[Union[\[str,](https://docs.python.org/3/library/stdtypes.html#str) Dict[\[str,](https://docs.python.org/3/library/stdtypes.html#str) Union[\[str,](https://docs.python.org/3/library/stdtypes.html#str) [int\]](https://docs.python.org/3/library/functions.html#int)]]]) – Either a sequence of track URIs to remove a specific occurence of a track or for targeted removal pass in a dict that looks like *{'uri': URI, 'position': POSITIONS}* where *URI* is track URI and *POSITIONS* is an list of integers
- **snapshot\_id** (Optional [\[str\]](https://docs.python.org/3/library/stdtypes.html#str)) The snapshot to target.

**remove** saved shows *(ids: List[str], market: Optional[str] = 'US'*)  $\rightarrow$  Awaitable[T co] Delete one or more shows from current Spotify user's library.

Parameters

- **ids** (List[[str](https://docs.python.org/3/library/stdtypes.html#str)]) A list of the Spotify IDs.
- market (Optional [\[str\]](https://docs.python.org/3/library/stdtypes.html#str)) An ISO 3166-1 alpha-2 country code.

**reorder\_playlists\_tracks**(*playlist\_id: str*, *range\_start: int*, *range\_length: int*, *insert\_before: int*, *\**, *snapshot\_id: Optional[str]* = *None*)  $\rightarrow$  Awaitable[T\_co] Reorder a track or a group of tracks in a playlist.

Visualization of how reordering tracks works

images/visualization-reordering-tracks.png

Note: When reordering tracks, the timestamp indicating when they were added and the user who added them will be kept untouched. In addition, the users following the playlists won't be notified about changes in the playlists when the tracks are reordered.

# Parameters

- **playlist\_id** ([str](https://docs.python.org/3/library/stdtypes.html#str)) The Spotify ID for the playlist.
- **range** start ([int](https://docs.python.org/3/library/functions.html#int)) The position of the first track to be reordered.
- **range\_length** ([int](https://docs.python.org/3/library/functions.html#int)) The amount of tracks to be reordered. Defaults to 1 if not set.

The range of tracks to be reordered begins from the range\_start position, and includes the range\_length subsequent tracks.

• **insert\_before** ([int](https://docs.python.org/3/library/functions.html#int)) – The position where the tracks should be inserted.

To reorder the tracks to the end of the playlist, simply set insert\_before to the position after the last track.

• **snapshot\_id** (Optional[[str](https://docs.python.org/3/library/stdtypes.html#str)]) – The playlist's snapshot ID against which you want to make the changes.

**repeat\_playback** (*state: str, \*, device\_id: Optional[str] = None*)  $\rightarrow$  Awaitable[T\_co] Set the repeat mode for the user's playback. Options are repeat-track, repeat-context, and off.

- **state** ([str](https://docs.python.org/3/library/stdtypes.html#str))
	- "track", "context" or "off".
		- track will repeat the current track.
- <span id="page-23-2"></span>– context will repeat the current context.
- off will turn repeat off.
- **device\_id** (*Optional* [ $str$ ]) The id of the device this command is targeting. If not supplied, the user's currently active device is the target.
- **replace** playlist tracks (*playlist id: str, tracks: Sequence*[str])  $\rightarrow$  Awaitable[T co] Replace all the tracks in a playlist, overwriting its existing tracks.

Note: This powerful request can be useful for replacing tracks, re-ordering existing tracks, or clearing the playlist.

#### Parameters

- **playlist\_id** ([str](https://docs.python.org/3/library/stdtypes.html#str)) The Spotify ID for the playlist.
- **tracks** (Sequence[[str](https://docs.python.org/3/library/stdtypes.html#str)]) A list of tracks to replace with.

<span id="page-23-0"></span>**request**(*route*, *\*\*kwargs*)

Make a request to the spotify API with the current bearer credentials.

## Parameters

- **route** (*Tuple[\[str,](https://docs.python.org/3/library/stdtypes.html#str) [str\]](https://docs.python.org/3/library/stdtypes.html#str)*) A tuple of the method and url gained from [route\(\)](#page-23-1).
- **\*\*kwargs** (Any) keyword arguments to pass into aiohttp. ClientSession.request

<span id="page-23-1"></span>**static route**(*method: str*, *path: str*, *\**, *base: str = 'https://api.spotify.com/v1'*, *\*\*kwargs*) → Tuple[str, str]

Used for constructing URLs for API endpoints.

# Parameters

- **method** ([str](https://docs.python.org/3/library/stdtypes.html#str)) The HTTP/REST method used.
- **path**  $(str)$  $(str)$  $(str)$  A path to be formatted.
- **kwargs** (Any) The arguments used to format the path.

Returns route – A tuple of the method and formatted url path to use.

Return type Tuple[\[str,](https://docs.python.org/3/library/stdtypes.html#str) [str\]](https://docs.python.org/3/library/stdtypes.html#str)

 $\texttt{save\_albums}(\textit{ids: List[str])} \rightarrow \text{Awaitable}[T_c \text{col}]$ 

Save one or more albums to the current user's 'Your Music' library.

**Parameters ids**  $(List[str]) - A list of the Spotify IDs.$  $(List[str]) - A list of the Spotify IDs.$  $(List[str]) - A list of the Spotify IDs.$ 

# $\texttt{save\_shows}$  (*ids: List[str]*)  $\rightarrow$  Awaitable[T\_co]

Save one or more shows to current Spotify user's library.

**Parameters ids**  $(List[str]) - A list of the Spotify IDs.$  $(List[str]) - A list of the Spotify IDs.$  $(List[str]) - A list of the Spotify IDs.$ 

**save\_tracks**(*ids: List[str]*) → Awaitable[T\_co]

Save one or more tracks to the current user's 'Your Music' library.

**Parameters ids**  $(List[str]) - A list of the Spotify IDs.$  $(List[str]) - A list of the Spotify IDs.$  $(List[str]) - A list of the Spotify IDs.$ 

**saved\_albums**(*\**, *limit: Optional[int] = 20*, *offset: Optional[int] = 0*, *market: Optional[str] = None*)  $\rightarrow$  Awaitable[T\_co]

Get a list of the albums saved in the current Spotify user's 'Your Music' library.

# <span id="page-24-0"></span>Parameters

- **limit** (Optional[ $str$ ]) The maximum number of objects to return. Default: 20. Minimum: 1. Maximum: 50.
- **offset** (Optional[[str](https://docs.python.org/3/library/stdtypes.html#str)]) The index of the first object to return. Default: 0 (i.e., the first object). Use with limit to get the next set of objects.
- market (Optional[[str](https://docs.python.org/3/library/stdtypes.html#str)]) An ISO 3166-1 alpha-2 country code or the string from\_token. Provide this parameter if you want to apply Track Relinking.

**saved\_tracks**(*\**, *limit: Optional[int] = 20*, *offset: Optional[int] = 0*, *market: Optional[str] = None*)  $\rightarrow$  Awaitable<sup>[T co]</sup>

Get a list of the songs saved in the current Spotify user's 'Your Music' library.

#### **Parameters**

- **limit** (Optional $[s \text{tr}])$  The maximum number of objects to return. Default: 20. Minimum: 1. Maximum: 50.
- **offset** (Optional[[str](https://docs.python.org/3/library/stdtypes.html#str)]) The index of the first object to return. Default: 0 (i.e., the first object). Use with limit to get the next set of objects.
- **market** (Optional $[s \text{tr}]$ ) An ISO 3166-1 alpha-2 country code or the [str](https://docs.python.org/3/library/stdtypes.html#str)ing from\_token. Provide this parameter if you want to apply Track Relinking.

**search**(*q: str*, *query\_type: str = 'track*, *playlist*, *artist*, *album'*, *market: str = 'US'*, *limit: int = 20*, *offset: int* = 0, *include\_external: Optional[str]* = *None*)  $\rightarrow$  Awaitable[T\_co] Get Spotify Catalog information about artists, albums, tracks or playlists that match a keyword string.

# Parameters

- **q** ([str](https://docs.python.org/3/library/stdtypes.html#str)) Search query keywords and optional field filters and operators. e.g. *roadhouse blues.*
- **query\_type** (Optional[[str](https://docs.python.org/3/library/stdtypes.html#str)]) A comma-separated list of item types to search across. (default: "track,playlist,artist,album") Valid types are: album, artist, playlist, and track. Search results include hits from all the specified item types.
- market (Optional[[str](https://docs.python.org/3/library/stdtypes.html#str)]) An ISO 3166-1 alpha-2 country code or the string "from\_token". (default: "US") If a country code is specified, only artists, albums, and tracks with content that is playable in that market is returned.

# Note:

- Playlist results are not affected by the market parameter.
- If market is set to "from\_token", and a valid access token is specified in the request header, only content playable in the country associated with the user account, is returned.
- Users can view the country that is associated with their account in the account settings. A user must grant access to the user-read-private scope prior to when the access token is issued.
- **limit** (Optional [[int](https://docs.python.org/3/library/functions.html#int)]) Maximum number of results to return. (Default: 20, Minimum: 1, Maximum: 50)

Note: The limit is applied within each type, not on the total response. For example, if the limit value is 3 and the type is artist,album, the response contains 3 artists and 3 albums.

- <span id="page-25-0"></span>• **offset** (Optional [[int](https://docs.python.org/3/library/functions.html#int)]) – The index of the first result to return. Default: 0 (the first result). Maximum offset (including limit): 10,000. Use with limit to get the next page of search results.
- **include\_external** (Optional[[str](https://docs.python.org/3/library/stdtypes.html#str)]) Possible values: *audio* If *include\_external=audio* is specified the response will include any relevant audio content that is hosted externally. By default external content is filtered out from responses.

**seek\_playback** (*position\_ms: int*,  $*$ , *device\_id: Optional[str]* = *None*)  $\rightarrow$  Awaitable[T\_co] Seeks to the given position in the user's currently playing track.

# Parameters

- **position\_ms** ([int](https://docs.python.org/3/library/functions.html#int)) The position in milliseconds to seek to. Must be a positive number. Passing in a position that is greater than the length of the track will cause the player to start playing the next song.
- **device\_id** (Optional[ $str$ ]) The id of the device this command is targeting. If not supplied, the user's currently active device is the target.
- **set\_playback\_volume**(*volume: int*, *\**, *device\_id: Optional[str] = None*) → Awaitable[T\_co] Set the volume for the user's current playback device.

# **Parameters**

- **volume** ([int](https://docs.python.org/3/library/functions.html#int)) The volume to set. Must be a value from 0 to 100 inclusive.
- **device\_id** (Optional[[str](https://docs.python.org/3/library/stdtypes.html#str)]) The id of the device this command is targeting. If not supplied, the user's currently active device is the target.

**shuffle\_playback**(*state: bool*, *\**, *device\_id: Optional[str] = None*) → Awaitable[T\_co] Toggle shuffle on or off for user's playback.

# Parameters

- **state** ([bool](https://docs.python.org/3/library/functions.html#bool)) True : Shuffle user's playback False : Do not shuffle user's playback.
- **device\_id** (Optional[ $str$ ]) The id of the device this command is targeting. If not supplied, the user's currently active device is the target.
- **skip\_next** (\*, *device\_id: Optional[str]* =  $None$ )  $\rightarrow$  Awaitable[T\_co] Skips to next track in the user's queue.
	- **Parameters device\_id** ( $Optionall[s\text{tr}])$  The id of the device this command is targeting. If not supplied, the user's currently active device is the target.
- **skip previous** (\*, *device id: Optional[str]* = *None*)  $\rightarrow$  Awaitable[T co] Skips to previous track in the user's queue.

**Parameters device\_id** ( $Optionall[s\text{tr}])$  – The id of the device this command is targeting. If not supplied, the user's currently active device is the target.

**top\_artists\_or\_tracks**(*type\_: str*, *\**, *limit: Optional[int] = 20*, *offset: Optional[int] = 0*, *time\_range: Optional[str] = None*)  $\rightarrow$  Awaitable[T\_co] Get the current user's top artists or tracks based on calculated affinity.

Affinity is a measure of the expected preference a user has for a particular track or artist. It is based on user behavior, including play history, but does not include actions made while in incognito mode. Light or infrequent users of Spotify may not have sufficient play history to generate a full affinity data set.

As a user's behavior is likely to shift over time, this preference data is available over three time spans.

<span id="page-26-0"></span>For each time range, the top 50 tracks and artists are available for each user. In the future, it is likely that this restriction will be relaxed. This data is typically updated once each day for each user.

# Parameters

- **type** (:class;`str`) The type of entity to return. Valid values: "artists" or "tracks".
- **limit** (Optional[[int](https://docs.python.org/3/library/functions.html#int)]) The number of entities to return. Default: 20. Minimum: 1. Maximum: 50. For example: limit=2
- **offset** (Optional[[int](https://docs.python.org/3/library/functions.html#int)]) The index of the first entity to return. Default: 0 (i.e., the first track). Use with limit to get the next set of entities.
- **time\_range** (Optional[[str](https://docs.python.org/3/library/stdtypes.html#str)]) Over what time frame the affinities are computed. Valid values: - "long\_term" (calculated from several years of data and including all new data as it becomes available) - "medium term" (approximately last 6 months) -"short\_term" (approximately last 4 weeks). Default: medium\_term.

# **track** (*track\_id: str, market: Optional*[str] =  $None$ )  $\rightarrow$  Awaitable[T\_co]

Get Spotify catalog information for a single track identified by its unique Spotify ID.

# Parameters

- **track\_id** ([str](https://docs.python.org/3/library/stdtypes.html#str)) The Spotify ID for the track.
- **market** (Optional[[str](https://docs.python.org/3/library/stdtypes.html#str)]) An ISO 3166-1 alpha-2 country code or the string "from token". Provide this parameter if you want to apply Track Relinking.

# **track\_audio\_analysis**(*track\_id: str*) → Awaitable[T\_co]

Get a detailed audio analysis for a single track identified by its unique Spotify ID.

The Audio Analysis endpoint provides low-level audio analysis for all of the tracks in the Spotify catalog. The Audio Analysis describes the track's structure and musical content, including rhythm, pitch, and timbre. All information is precise to the audio sample.

Many elements of analysis include confidence values, a floating-point number ranging from 0.0 to 1.0. Confidence indicates the reliability of its corresponding attribute. Elements carrying a small confidence value should be considered speculative. There may not be sufficient data in the audio to compute the attribute with high certainty.

Parameters **track** id  $(str)$  $(str)$  $(str)$  – The Spotify ID for the track.

## **track audio features** (*track id: str*)  $\rightarrow$  Awaitable[T co]

Get audio feature information for a single track identified by its unique Spotify ID.

Parameters **track\_id** ([str](https://docs.python.org/3/library/stdtypes.html#str)) – The Spotify ID for the track.

**tracks** (*track ids: List[str], market: Optional[str] = None*)  $\rightarrow$  Awaitable[T co] Get Spotify catalog information for multiple tracks based on their Spotify IDs.

## **Parameters**

- **track\_ids** (List[[str](https://docs.python.org/3/library/stdtypes.html#str)]) A comma-separated list of the Spotify IDs for the tracks. Maximum: 50 IDs.
- **market** (Optional[[str](https://docs.python.org/3/library/stdtypes.html#str)]) An ISO 3166-1 alpha-2 country code or the string "from\_token". Provide this parameter if you want to apply Track Relinking.

**transfer\_player** (*device\_id: str, \*, play: Optional[bool] = False*)  $\rightarrow$  Awaitable[T\_co] Transfer playback to a new device and determine if it should start playing.

# Parameters

• **device** id  $(\text{str})$  $(\text{str})$  $(\text{str})$  – A Spotify Device ID

• **play** (Optional[[bool](https://docs.python.org/3/library/functions.html#bool)]) – True: ensure playback happens on new device. False or not provided: keep the current playback state.

```
unfollow_artists_or_users(type_: str, ids: List[str]) → Awaitable[T_co]
     Remove the current user as a follower of one or more artists or other Spotify users.
```
# Parameters

- **type** ([str](https://docs.python.org/3/library/stdtypes.html#str)) either artist or user.
- **ids** (List[[str](https://docs.python.org/3/library/stdtypes.html#str)]) A list of the artist or the user Spotify IDs.

 $\text{unfollow\_playlist}(playlist\_id: str) \rightarrow \text{Awaitable}[T_co]$ Remove the current user as a follower of a playlist.

> **Parameters playlist\_id** ([str](https://docs.python.org/3/library/stdtypes.html#str)) – The Spotify ID of the playlist that is to be no longer followed.

**upload\_playlist\_cover\_image**(*playlist\_id: str*, *file: BinaryIO*) → Awaitable[T\_co] Replace the image used to represent a specific playlist.

## Parameters

- **playlist\_id** ([str](https://docs.python.org/3/library/stdtypes.html#str)) The Spotify ID for the playlist.
- **file** (File-like object) An file-like object that supports reading the contents that are being read should be [bytes](https://docs.python.org/3/library/stdtypes.html#bytes)

**user** (*user id: str*)  $\rightarrow$  Awaitable[T\_co]

Get public profile information about a Spotify user.

Parameters **user\_id** (class:*str*) – The user's Spotify user ID.

# **Models**

# **Album**

<span id="page-27-0"></span>**class** spotify.**Album**(*client*, *data*) A Spotify Album.

## **artists**

The artists for the album.

Type List[*[Artist](#page-29-0)*]

# **id**

The ID of the album.

Type [str](https://docs.python.org/3/library/stdtypes.html#str)

#### **name**

The name of the album.

Type [str](https://docs.python.org/3/library/stdtypes.html#str)

# **href**

The HTTP API URL for the album.

Type [str](https://docs.python.org/3/library/stdtypes.html#str)

#### **uri**

The URI for the album.

Type [str](https://docs.python.org/3/library/stdtypes.html#str)

#### <span id="page-28-0"></span>**album\_group**

ossible values are "album", "single", "compilation", "appears\_on". Compare to album\_type this field represents relationship between the artist and the album.

Type [str](https://docs.python.org/3/library/stdtypes.html#str)

# **album\_type**

The type of the album: one of "album" , "single" , or "compilation".

Type [str](https://docs.python.org/3/library/stdtypes.html#str)

# **release\_date**

The date the album was first released.

Type [str](https://docs.python.org/3/library/stdtypes.html#str)

# **release\_date\_precision**

The precision with which release\_date value is known: year, month or day.

Type [str](https://docs.python.org/3/library/stdtypes.html#str)

## **genres**

A list of the genres used to classify the album.

Type List[\[str\]](https://docs.python.org/3/library/stdtypes.html#str)

# **label**

The label for the album.

Type [str](https://docs.python.org/3/library/stdtypes.html#str)

# **popularity**

The popularity of the album. The value will be between 0 and 100, with 100 being the most popular.

Type [int](https://docs.python.org/3/library/functions.html#int)

#### **copyrights**

The copyright statements of the album.

Type List[Dict]

# **markets**

The markets in which the album is available: ISO 3166-1 alpha-2 country codes.

Type List[\[str\]](https://docs.python.org/3/library/stdtypes.html#str)

```
get_all_tracks (*, market: Optional[str] = 'US') \rightarrow List[spotify.models.track.Track]
      loads all of the albums tracks, depending on how many the album has this may be a long operation.
```
**Parameters market** (Optional [\[str\]](https://docs.python.org/3/library/stdtypes.html#str)) – An ISO 3166-1 alpha-2 country code. Provide this parameter if you want to apply Track Relinking.

Returns tracks – The tracks of the artist.

## Return type List[spotify.Track]

**get\_tracks**(\*, *limit:* Optional[int] = 20, offset: Optional[int] = 0)  $\rightarrow$ List[spotify.models.track.Track] get the albums tracks from spotify.

- **limit** (*Optional* [\[int\]](https://docs.python.org/3/library/functions.html#int)) The limit on how many tracks to retrieve for this album (default is 20).
- **offset** (*Optional* [\[int\]](https://docs.python.org/3/library/functions.html#int)) The offset from where the api should start from in the tracks.

<span id="page-29-1"></span>Returns tracks – The tracks of the artist.

Return type List[Track]

# **Artist**

<span id="page-29-0"></span>**class** spotify.**Artist**(*client*, *data*) A Spotify Artist.

# **id**

The Spotify ID of the artist.

Type [str](https://docs.python.org/3/library/stdtypes.html#str)

**uri**

The URI of the artist.

Type [str](https://docs.python.org/3/library/stdtypes.html#str)

# **url**

The open.spotify URL.

Type [str](https://docs.python.org/3/library/stdtypes.html#str)

# **href**

A link to the Web API endpoint providing full details of the artist.

Type [str](https://docs.python.org/3/library/stdtypes.html#str)

# **name**

The name of the artist.

Type [str](https://docs.python.org/3/library/stdtypes.html#str)

## **genres**

A list of the genres the artist is associated with. For example: "Prog Rock" , "Post-Grunge". (If not yet classified, the array is empty.)

Type List[\[str\]](https://docs.python.org/3/library/stdtypes.html#str)

# **followers**

The total number of followers.

Type Optional[\[int\]](https://docs.python.org/3/library/functions.html#int)

# **popularity**

The popularity of the artist. The value will be between 0 and 100, with 100 being the most popular. The artist's popularity is calculated from the popularity of all the artist's tracks.

Type [int](https://docs.python.org/3/library/functions.html#int)

# **images**

Images of the artist in various sizes, widest first.

Type List[*[Image](#page-44-2)*]

**get\_albums**(*\**, *limit: Optional[int] = 20*, *offset: Optional[int] = 0*, *include\_groups=None*, *market:*  $\text{Optional}[str] = \text{None} \rightarrow \text{List}[\text{spotify}.\text{Album}]$ Get the albums of a Spotify artist.

## Parameters

• **limit** (*Optional[\[int\]](https://docs.python.org/3/library/functions.html#int)*) – The maximum number of items to return. Default: 20. Minimum: 1. Maximum: 50.

- <span id="page-30-1"></span>• **offset**  $(Optionalint)$  – The offset of which Spotify should start yielding from.
- **include\_groups** (INCLUDE\_GROUPS\_TP) INCLUDE\_GROUPS
- **market** (Optional[\[str\]](https://docs.python.org/3/library/stdtypes.html#str)) An ISO 3166-1 alpha-2 country code.

Returns albums – The albums of the artist.

Return type List[*[Album](#page-27-0)*]

**get\_all\_albums**(*\**, *market='US'*) → List[spotify.Album]

loads all of the artists albums, depending on how many the artist has this may be a long operation.

Parameters market  $(Optional [str])$  $(Optional [str])$  $(Optional [str])$  – An ISO 3166-1 alpha-2 country code.

Returns albums – The albums of the artist.

Return type List[*[Album](#page-27-0)*]

#### **related\_artists**() → List[spotify.models.artist.Artist]

Get Spotify catalog information about artists similar to a given artist.

Similarity is based on analysis of the Spotify community's listening history.

Returns artists – The artists deemed similar.

Return type List[*[Artist](#page-29-0)*]

 $\texttt{top\_tracks}$  (*country: str* = 'US')  $\rightarrow$  List[spotify.Track]

Get Spotify catalog information about an artist's top tracks by country.

**Parameters country**  $(str)$  $(str)$  $(str)$  – The country to search for, it defaults to 'US'.

Returns tracks – The artists top tracks.

Return type List[Track]

**total\_albums** (\*, *market: str = None*)  $\rightarrow$  int get the total amout of tracks in the album.

Parameters market (Optional [\[str\]](https://docs.python.org/3/library/stdtypes.html#str)) – An ISO 3166-1 alpha-2 country code.

Returns total – The total amount of albums.

Return type [int](https://docs.python.org/3/library/functions.html#int)

# **User**

<span id="page-30-0"></span>**class** spotify.**User**(*client: spotify.Client*, *data: dict*, *\*\*kwargs*) A Spotify User.

**id**

The Spotify user ID for the user.

Type [str](https://docs.python.org/3/library/stdtypes.html#str)

**uri**

The Spotify URI for the user.

Type [str](https://docs.python.org/3/library/stdtypes.html#str)

**url**

The open.spotify URL.

Type [str](https://docs.python.org/3/library/stdtypes.html#str)

## <span id="page-31-0"></span>**href**

A link to the Web API endpoint for this user.

Type [str](https://docs.python.org/3/library/stdtypes.html#str)

# **display\_name**

The name displayed on the user's profile. *None* if not available.

Type [str](https://docs.python.org/3/library/stdtypes.html#str)

# **followers**

The total number of followers.

Type [int](https://docs.python.org/3/library/functions.html#int)

#### **images**

The user's profile image.

Type List[[Image](#page-44-2)]

# **email**

The user's email address, as entered by the user when creating their account.

Type [str](https://docs.python.org/3/library/stdtypes.html#str)

# **country**

The country of the user, as set in the user's account profile. An ISO 3166-1 alpha-2 country code.

Type [str](https://docs.python.org/3/library/stdtypes.html#str)

# **birthdate**

The user's date-of-birth.

Type [str](https://docs.python.org/3/library/stdtypes.html#str)

# **product**

The user's Spotify subscription level: "premium", "free", etc. (The subscription level "open" can be considered the same as "free".)

Type [str](https://docs.python.org/3/library/stdtypes.html#str)

**add\_tracks**(*playlist: Union[str, spotify.models.playlist.Playlist], \*tracks*) → str Add one or more tracks to a user's playlist.

#### Parameters

- **playlist** (Union[[str](https://docs.python.org/3/library/stdtypes.html#str), Playlist]) The playlist to modify
- **tracks** (Sequence[Union[[str](https://docs.python.org/3/library/stdtypes.html#str), Track]]) Tracks to add to the playlist

Returns snapshot\_id – The snapshot id of the playlist.

Return type [str](https://docs.python.org/3/library/stdtypes.html#str)

**create\_playlist**(*name*, *\**, *public=True*, *collaborative=False*, *description=None*) Create a playlist for a Spotify user.

- **name**  $(str)$  $(str)$  $(str)$  The name of the playlist.
- **public** (Optional[\[bool\]](https://docs.python.org/3/library/functions.html#bool)) The public/private status of the playlist. *True* for public, *False* for private.
- **collaborative** (Optional [\[bool\]](https://docs.python.org/3/library/functions.html#bool)) If *True*, the playlist will become collaborative and other users will be able to modify the playlist.

• **description** (Optional[[str](https://docs.python.org/3/library/stdtypes.html#str)]) – The playlist description

<span id="page-32-0"></span>Returns playlist – The playlist that was created.

Return type [Playlist](#page-35-0)

**currently\_playing**() → Dict[str, Union[spotify.models.track.Track, spotify.models.common.Context, str]]

Get the users currently playing track.

Returns context, track – A tuple of the context and track.

Return type Dict[\[str,](https://docs.python.org/3/library/stdtypes.html#str) Union[Track, *[Context](#page-43-0)*, [str\]](https://docs.python.org/3/library/stdtypes.html#str)]

**edit\_playlist**(*playlist*, *\**, *name=None*, *public=None*, *collaborative=None*, *description=None*) Change a playlist's name and public/private, collaborative state and description.

#### Parameters

- **playlist** (Union[[str](https://docs.python.org/3/library/stdtypes.html#str), Playlist]) The playlist to modify
- **name** (Optional[[str](https://docs.python.org/3/library/stdtypes.html#str)]) The new name of the playlist.
- **public** (Optional[\[bool\]](https://docs.python.org/3/library/functions.html#bool)) The public/private status of the playlist. *True* for public, *False* for private.
- **collaborative**  $(Optional[bool]) (Optional[bool]) (Optional[bool]) -$  If *True*, the playlist will become collaborative and other users will be able to modify the playlist.
- **description** (Optional[[str](https://docs.python.org/3/library/stdtypes.html#str)]) The new playlist description

**follow playlist** (*playlist: Union[str, spotify.models.playlist.Playlist], \*, public: bool = True*)  $\rightarrow$ None

follow a playlist

# **Parameters**

- **playlist** (Union[[str](https://docs.python.org/3/library/stdtypes.html#str), Playlist]) The playlist to modify
- **public** (Optional[\[bool\]](https://docs.python.org/3/library/functions.html#bool)) The public/private status of the playlist. *True* for public, *False* for private.

**classmethod from\_code**(*client: spotify.Client*, *code: str*, *\**, *redirect\_uri: str*) Create a [User](#page-30-0) object from an authorization code.

#### **Parameters**

- **client** (spotify. Client) The spotify client to associate the user with.
- **code** ([str](https://docs.python.org/3/library/stdtypes.html#str)) The authorization code to use to further authenticate the user.
- **redirect\_uri** ([str](https://docs.python.org/3/library/stdtypes.html#str)) The rediriect URI to use in tandem with the authorization code.

**classmethod from\_refresh\_token**(*client: spotify.Client*, *refresh\_token: str*)

Create a  $User$  object from a refresh token. It will poll the spotify API for a new access token and use that to initialize the spotify user.

# **Parameters**

- **client** (spotify. Client) The spotify client to associate the user with.
- **refresh\_token** ([str](https://docs.python.org/3/library/stdtypes.html#str)) Used to acquire token.

**classmethod from\_token**(*client: spotify.Client, token: Optional[str], refresh\_token: Optional[str] = None*)

Create a  $User$  object from an access token.

<span id="page-33-0"></span>Parameters

- **client** (spotify. Client) The spotify client to associate the user with.
- **token**  $(str)$  $(str)$  $(str)$  The access token to use for http requests.
- **refresh\_token** ([str](https://docs.python.org/3/library/stdtypes.html#str)) Used to acquire new token when it expires.
- **get\_all\_playlists**() → List[spotify.models.playlist.Playlist] Get all of the users playlists from spotify.

**Returns playlists** – A list of the users playlists.

Return type List[[Playlist](#page-35-0)]

**get\_devices**() → List[spotify.models.common.Device] Get information about the users avaliable devices.

Returns devices – The devices the user has available.

Return type List[[Device](#page-42-0)]

**get player**() → spotify.models.player.Player Get information about the users current playback.

Returns player – A player object representing the current playback.

Return type [Player](#page-38-0)

**get** playlists (*\**, *limit: int* = 20, *offset: int* = 0)  $\rightarrow$  List[spotify.models.playlist.Playlist] get the users playlists from spotify.

# Parameters

- **limit**  $(\text{Optional}[\text{int}])$  The limit on how many playlists to retrieve for this user (default is 20).
- **offset** (Optional [\[int\]](https://docs.python.org/3/library/functions.html#int)) The offset from where the api should start from in the playlists.

Returns playlists – A list of the users playlists.

## Return type List[*[Playlist](#page-35-0)*]

**get** podcasts (\*, *limit: int = 20*, *offset: int = 0*)  $\rightarrow$  List[spotify.models.podcast.Podcast] Get the current user's saved podcasts, shows.

#### Parameters

- **limit**  $(\text{Optional}[int]) (\text{Optional}[int]) (\text{Optional}[int]) -$  The number of entities to return. Default: 20. Minimum: 1. Maximum: 50.
- **offset** (Optional [\[int\]](https://docs.python.org/3/library/functions.html#int)) The index of the first entity to return. Default: 0

Returns podcasts – The saved podcasts of the user.

Return type List[Podcast]

**recently\_played**(*\**, *limit: int = 20*, *before: Optional[str] = None*, *after: Op-* $\text{tion}\text{all}\text{str} = \text{None} \rightarrow \text{List}[\text{Dict}[\text{str}, \text{Union}[\text{spot}[\text{t}], \text{model}]\text{str}]$ . Track, spotify.models.common.Context, str]]]

Get tracks from the current users recently played tracks.

**Returns playlist\_history** – A list of playlist history object. Each object is a dict with a timestamp, track and context field.

Return type List[Dict[[str](https://docs.python.org/3/library/stdtypes.html#str), Union[Track, Context, str]]]

## <span id="page-34-0"></span>**remove\_tracks**(*playlist*, *\*tracks*)

Remove one or more tracks from a user's playlist.

# Parameters

- **playlist** (Union[[str](https://docs.python.org/3/library/stdtypes.html#str), Playlist]) The playlist to modify
- **tracks** (Sequence [Union [[str](https://docs.python.org/3/library/stdtypes.html#str). Track]]) Tracks to remove from the playlist

Returns snapshot\_id – The snapshot id of the playlist.

# Return type [str](https://docs.python.org/3/library/stdtypes.html#str)

**reorder\_tracks**(*playlist*, *start*, *insert\_before*, *length=1*, *\**, *snapshot\_id=None*) Reorder a track or a group of tracks in a playlist.

#### Parameters

- **playlist** (Union[[str](https://docs.python.org/3/library/stdtypes.html#str), Playlist]) The playlist to modify
- **start** ([int](https://docs.python.org/3/library/functions.html#int)) The position of the first track to be reordered.
- **insert** before  $(int)$  $(int)$  $(int)$  The position where the tracks should be inserted.
- length (Optional [\[int\]](https://docs.python.org/3/library/functions.html#int)) The amount of tracks to be reordered. Defaults to 1 if not set.
- **snapshot\_id** ([str](https://docs.python.org/3/library/stdtypes.html#str)) The playlist's snapshot ID against which you want to make the changes.

Returns snapshot\_id – The snapshot id of the playlist.

# Return type [str](https://docs.python.org/3/library/stdtypes.html#str)

**replace\_tracks**(*playlist*, *\*tracks*) → None

Replace all the tracks in a playlist, overwriting its existing tracks.

This powerful request can be useful for replacing tracks, re-ordering existing tracks, or clearing the playlist.

#### Parameters

- **playlist** (Union[[str](https://docs.python.org/3/library/stdtypes.html#str), PLaylist]) The playlist to modify
- **tracks** (Sequence[Union[[str](https://docs.python.org/3/library/stdtypes.html#str), Track]]) Tracks to place in the playlist

## **top\_artists**(*\*\*data*) → List[spotify.models.artist.Artist]

Get the current user's top artists based on calculated affinity.

# Parameters

- **limit** (*Optional* [int ]) The number of entities to return. Default: 20. Minimum: 1. Maximum: 50.
- **offset** (Optional [\[int\]](https://docs.python.org/3/library/functions.html#int)) The index of the first entity to return. Default: 0
- **time\_range** (Optional[[str](https://docs.python.org/3/library/stdtypes.html#str)]) Over what time frame the affinities are computed. (long\_term, short\_term, medium\_term)

Returns tracks – The top artists for the user.

# Return type List[*[Artist](#page-29-0)*]

**top\_tracks**(*\*\*data*) → List[spotify.models.track.Track] Get the current user's top tracks based on calculated affinity.

- <span id="page-35-1"></span>• **limit** (*Optional* [int ]) – The number of entities to return. Default: 20. Minimum: 1. Maximum: 50.
- **offset** (*Optional* [\[int\]](https://docs.python.org/3/library/functions.html#int)) The index of the first entity to return. Default: 0
- **time\_range** (Optional[[str](https://docs.python.org/3/library/stdtypes.html#str)]) Over what time frame the affinities are computed. (long\_term, short\_term, medium\_term)

Returns tracks – The top tracks for the user.

# Return type List[Track]

# **Playlist**

<span id="page-35-0"></span>**class** spotify.**Playlist**(*client: spotify.Client, data: Union[dict, Playlist], \*, http: Optional[spotify.http.HTTPClient] = None*)

A Spotify Playlist.

# **collaborative**

Returns true if context is not search and the owner allows other users to modify the playlist. Otherwise returns false.

Type [bool](https://docs.python.org/3/library/functions.html#bool)

# **description**

The playlist description. Only returned for modified, verified playlists, otherwise null.

Type [str](https://docs.python.org/3/library/stdtypes.html#str)

# **url**

The open.spotify URL.

Type [str](https://docs.python.org/3/library/stdtypes.html#str)

**followers**

The total amount of followers

Type [int](https://docs.python.org/3/library/functions.html#int)

# **href**

A link to the Web API endpoint providing full details of the playlist.

Type [str](https://docs.python.org/3/library/stdtypes.html#str)

# **id**

The Spotify ID for the playlist.

Type [str](https://docs.python.org/3/library/stdtypes.html#str)

# **images**

Images for the playlist. The array may be empty or contain up to three images. The images are returned by size in descending order. If returned, the source URL for the image ( url ) is temporary and will expire in less than a day.

Type List[[spotify.Image](#page-44-2)]

# **name**

The name of the playlist.

Type [str](https://docs.python.org/3/library/stdtypes.html#str)

**owner**

The user who owns the playlist

Type spotify. User

# <span id="page-36-0"></span>**public**

The playlist's public/private status: true the playlist is public, false the playlist is private, null the playlist status is not relevant.

Type :class'bool'

# **snapshot\_id**

The version identifier for the current playlist.

Type [str](https://docs.python.org/3/library/stdtypes.html#str)

# **tracks**

A tuple of [PlaylistTrack](#page-42-1) objects or *None*.

Type Optional[Tuple[[PlaylistTrack](#page-42-1)]]

# **add\_tracks**(*\*tracks*) → str

Add one or more tracks to a user's playlist.

Parameters **tracks** (Iterable[Union[[str](https://docs.python.org/3/library/stdtypes.html#str), Track]]) – Tracks to add to the playlist

Returns snapshot\_id – The snapshot id of the playlist.

Return type [str](https://docs.python.org/3/library/stdtypes.html#str)

# **clear**()

Clear the playlists tracks.

Note: This method will mutate the current playlist object, and the spotify Playlist.

Warning: This is a desctructive operation and can not be reversed!

 $\mathbf{copy}() \rightarrow \text{spotify.modes},$  playlist. Playlist

Return a shallow copy of the playlist object.

Returns playlist – The playlist object copy.

Return type [Playlist](#page-35-0)

**extend**(*tracks: Union[Playlist, Iterable[Union[spotify.models.track.Track, str]]]*) Extend a playlists tracks with that of another playlist or a list of Track/Track URIs.

Note: This method will mutate the current playlist object, and the spotify Playlist.

Parameters tracks (Union["Playlist", List [Union[Track, [str\]](https://docs.python.org/3/library/stdtypes.html#str)]])-

Tracks to add to the playlist, acceptable values are:

- A [spotify.Playlist](#page-35-0) object
- A [list](https://docs.python.org/3/library/stdtypes.html#list) of spotify.Track objects or Track URIs

Returns snapshot\_id – The snapshot id of the playlist.

Return type [str](https://docs.python.org/3/library/stdtypes.html#str)

<span id="page-37-0"></span>**get all tracks**()  $\rightarrow$  Tuple[spotify.models.track.PlaylistTrack, ...] Get all playlist tracks from the playlist.

Returns tracks – The playlists tracks.

Return type Tuple[[PlaylistTrack](#page-42-1)]

**get tracks** (\*, *limit: Optional[int]* = 20, *offset: Optional[int]* = 0)  $\rightarrow$  Tuple[spotify.models.track.PlaylistTrack, ...] Get a fraction of a playlists tracks.

## Parameters

- **limit**  $(Optional(int))$  The limit on how many tracks to retrieve for this playlist (default is 20).
- **offset**  $(\text{Optional}[\text{int}])$  The offset from where the api should start from in the tracks.

Returns tracks – The tracks of the playlist.

Return type Tuple[*[PlaylistTrack](#page-42-1)*]

**insert**(*index, obj: Union[spotify.models.track.PlaylistTrack, spotify.models.track.Track]*) → None Insert an object before the index.

Note: This method will mutate the current playlist object, and the spotify Playlist.

**pop** (*index: int = -1*)  $\rightarrow$  spotify.models.track.PlaylistTrack Remove and return the track at the specified index.

Note: This method will mutate the current playlist object, and the spotify Playlist.

Returns playlist\_track – The track that was removed.

Return type [PlaylistTrack](#page-42-1)

Raises [IndexError](https://docs.python.org/3/library/exceptions.html#IndexError) – If there are no tracks or the index is out of range.

**remove**(*value: Union[spotify.models.track.PlaylistTrack, spotify.models.track.Track]*) → None Remove the first occurence of the value.

Note: This method will mutate the current playlist object, and the spotify Playlist.

Raises [ValueError](https://docs.python.org/3/library/exceptions.html#ValueError) – If the value is not present.

## **remove\_tracks**(*\*tracks*)

Remove one or more tracks from a user's playlist.

**Parameters tracks** (Iterable[Union[[str](https://docs.python.org/3/library/stdtypes.html#str), Track]]) – Tracks to remove from the playlist

Returns snapshot\_id – The snapshot id of the playlist.

Return type [str](https://docs.python.org/3/library/stdtypes.html#str)

**reorder\_tracks** (*start: int, insert\_before: int, length: int = 1,*  $*$ *, <i>snapshot\_id: Optional[str]* =  $None$ )  $\rightarrow$  str Reorder a track or a group of tracks in a playlist.

<span id="page-38-1"></span>Parameters

- **start**  $(int)$  $(int)$  $(int)$  The position of the first track to be reordered.
- **insert\_before** ([int](https://docs.python.org/3/library/functions.html#int)) The position where the tracks should be inserted.
- **length** (Optional [\[int\]](https://docs.python.org/3/library/functions.html#int)) The amount of tracks to be reordered. Defaults to 1 if not set.
- **snapshot\_id**  $(str)$  $(str)$  $(str)$  The playlist's snapshot ID against which you want to make the changes.

Returns snapshot\_id – The snapshot id of the playlist.

#### **Return type** [str](https://docs.python.org/3/library/stdtypes.html#str)

#### **replace\_tracks**(*\*tracks*) → None

Replace all the tracks in a playlist, overwriting its existing tracks.

This powerful request can be useful for replacing tracks, re-ordering existing tracks, or clearing the playlist.

Parameters **tracks** (Iterable[Union[[str](https://docs.python.org/3/library/stdtypes.html#str), Track]]) – Tracks to place in the playlist

#### **reverse**() → None

Reverse the playlist in place.

Note: This method will mutate the current playlist object, and the spotify Playlist.

**sort**(*\*, key: Optional[Callable[[spotify.models.track.PlaylistTrack], bool]] = None, reverse: Op-* $\langle$ *tional* $[bool] = False$   $\rightarrow$  None Stable sort the playlist in place.

Note: This method will mutate the current playlist object, and the spotify Playlist.

#### **uri**

str(object=") -> str str(bytes\_or\_buffer[, encoding[, errors]]) -> str

Create a new string object from the given object. If encoding or errors is specified, then the object must expose a data buffer that will be decoded using the given encoding and error handler. Otherwise, returns the result of object.\_\_str\_\_() (if defined) or repr(object). encoding defaults to sys.getdefaultencoding(). errors defaults to 'strict'.

# **Player**

```
class spotify.Player(client, user, data)
     A Spotify Users current playback.
```
#### **device**

The device that is currently active.

Type spotify. Device

#### **repeat\_state**

"off", "track", "context"

Type [str](https://docs.python.org/3/library/stdtypes.html#str)

# <span id="page-39-0"></span>**shuffle\_state**

If shuffle is on or off.

Type [bool](https://docs.python.org/3/library/functions.html#bool)

# **is\_playing**

If something is currently playing.

Type [bool](https://docs.python.org/3/library/functions.html#bool)

**enqueue**(*uri: Union[spotify.models.base.URIBase, str], device: Union[spotify.models.common.Device, str, None] = None*) Add an item to the end of the user's current playback queue.

# Parameters

- **uri** (Union[spotify.URIBase, [str](https://docs.python.org/3/library/stdtypes.html#str)]) The uri of the item to add to the queue. Must be a track or an episode uri.
- **device\_id** (Optional[Union[Device,  $str[]$  $str[]$ ) The id of the device this command is targeting. If not supplied, the user's currently active device is the target.

**next**(*\**, *device: Union[spotify.models.common.Device*, *str*, *None] = None*)

Skips to next track in the user's queue.

**Parameters device** (Optional [SomeDevice]) – The Device object or id of the device this command is targeting. If not supplied, the user's currently active device is the target.

**pause**(*\**, *device: Union[spotify.models.common.Device*, *str*, *None] = None*) Pause playback on the user's account.

> **Parameters device** (Optional [SomeDevice]) – The Device object or id of the device this command is targeting. If not supplied, the user's currently active device is the target.

**play**(*\*uris*, *offset: Union[int*, *str*, *spotify.models.track.Track*, *None] = 0*, *device: Union[spotify.models.common.Device*, *str*, *None] = None*) Start a new context or resume current playback on the user's active device.

The method treats a single argument as a Spotify context, such as a Artist, Album and playlist objects/URI. When called with multiple positional arguments they are interpreted as a array of Spotify Track objects/URIs.

## **Parameters**

- \*uris (SomeURI) When a single argument is passed in that argument is treated as a context (except if it is a track or track uri). Valid contexts are: albums, artists, playlists. Album, Artist and Playlist objects are accepted too. Otherwise when multiple arguments are passed in they, A sequence of Spotify Tracks or Track URIs to play.
- **offset** (Optional[Offset]) Indicates from where in the context playback should start. Only available when *context* corresponds to an album or playlist object, or when the *uris* parameter is used. when an integer offset is zero based and can't be negative.
- **device** (Optional[SomeDevice]) The Device object or id of the device this command is targeting. If not supplied, the user's currently active device is the target.

**previous**(*\**, *device: Union[spotify.models.common.Device*, *str*, *None] = None*)

Skips to previous track in the user's queue.

Note that this will ALWAYS skip to the previous track, regardless of the current track's progress. Returning to the start of the current track should be performed using  $seek()$ 

- **Parameters device** (Optional[SomeDevice]) The Device object or id of the device this command is targeting. If not supplied, the user's currently active device is the target.
- <span id="page-40-1"></span>**resume**(*\**, *device: Union[spotify.models.common.Device*, *str*, *None] = None*) Resume playback on the user's account.
	- **Parameters device** (Optional [SomeDevice]) The Device object or id of the device this command is targeting. If not supplied, the user's currently active device is the target.

<span id="page-40-0"></span>**seek**(*pos*, *\**, *device: Union[spotify.models.common.Device*, *str*, *None] = None*) Seeks to the given position in the user's currently playing track.

# Parameters

- **pos** ([int](https://docs.python.org/3/library/functions.html#int)) The position in milliseconds to seek to. Must be a positive number. Passing in a position that is greater than the length of the track will cause the player to start playing the next song.
- **device** (Optional[SomeDevice]) The Device object or id of the device this command is targeting. If not supplied, the user's currently active device is the target.

**set\_repeat**(*state*, *\**, *device: Union[spotify.models.common.Device*, *str*, *None] = None*) Set the repeat mode for the user's playback.

## Parameters

- **state**  $(str)$  $(str)$  $(str)$  Options are repeat-track, repeat-context, and off
- **device** (Optional[SomeDevice]) The Device object or id of the device this command is targeting. If not supplied, the user's currently active device is the target.
- **set\_volume**(*volume: int*, *\**, *device: Union[spotify.models.common.Device*, *str*, *None] = None*) Set the volume for the user's current playback device.

## Parameters

- **volume**  $(int)$  $(int)$  $(int)$  The volume to set. Must be a value from 0 to 100 inclusive.
- **device** (Optional[SomeDevice]) The Device object or id of the device this command is targeting. If not supplied, the user's currently active device is the target.

**shuffle**(*state: Optional[bool] = None*, *\**, *device: Union[spotify.models.common.Device*, *str*, *None] = None*)

shuffle on or off for user's playback.

# Parameters

- **state** (Optional[\[bool\]](https://docs.python.org/3/library/functions.html#bool)) if *True* then Shuffle user's playback. else if *False* do not shuffle user's playback.
- **device** (Optional[SomeDevice]) The Device object or id of the device this command is targeting. If not supplied, the user's currently active device is the target.

**transfer**(*device: Union[spotify.models.common.Device, str], ensure\_playback: bool = False*) Transfer playback to a new device and determine if it should start playing.

- **device** (SomeDevice) The device on which playback should be started/transferred.
- **ensure\_playback** ([bool](https://docs.python.org/3/library/functions.html#bool)) if *True* ensure playback happens on new device. else keep the current playback state.

# <span id="page-41-0"></span>**Library**

```
class spotify.Library(client, user)
```
A Spotify Users Library.

# **user**

The user which this library object belongs to.

Type Spotify.User

**check** saved shows  $(*shows) \rightarrow List[bool]$ 

Check if one or more shows is already saved in the current Spotify user's library.

Parameters **ids** (List[:class: *Show*]) – A list of the spotify.Show or unique spotify ids.

Returns bools – A list of bool results whether the show is saved or not.

Return type List[\[bool\]](https://docs.python.org/3/library/functions.html#bool)

**contains\_albums**(*\*albums*) → List[bool]

Check if one or more albums is already saved in the current Spotify user's 'Your Music' library.

**Parameters albums** (Union [[Album](#page-27-0),  $str$ ]) – A sequence of artist objects or spotify IDs

**contains\_tracks**(*\*tracks*) → List[bool]

Check if one or more tracks is already saved in the current Spotify user's 'Your Music' library.

**Parameters tracks** (Union [Track, [str\]](https://docs.python.org/3/library/stdtypes.html#str)) – A sequence of track objects or spotify IDs

**get\_albums**(*\**, *limit=20*, *offset=0*) → List[spotify.models.album.Album]

Get a list of the albums saved in the current Spotify user's 'Your Music' library.

# Parameters

- **limit**  $(Optional(int))$  The maximum number of items to return. Default: 20. Minimum: 1. Maximum: 50.
- **offset** (Optional [\[int\]](https://docs.python.org/3/library/functions.html#int)) The index of the first item to return. Default: 0

# **get\_all\_albums**() → List[spotify.models.album.Album]

Get a list of the albums saved in the current Spotify user's 'Your Music' library.

Returns albums – The albums.

Return type List[[Album](#page-27-0)]

**get all podcasts** () → List[spotify.models.podcast.Podcast] Get all of the users saved podcasts, shows from spotify.

Returns playlists – A list of the users podcasts.

Return type List[Podcast]

**get\_all\_tracks**() → List[spotify.models.track.Track]

Get a list of all the songs saved in the current Spotify user's 'Your Music' library.

Returns tracks – The tracks of the artist.

Return type List[Track]

**get\_tracks**(*\**, *limit=20*, *offset=0*) → List[spotify.models.track.Track]

Get a list of the songs saved in the current Spotify user's 'Your Music' library.

# Parameters

• **limit**  $(Optional[int])$  $(Optional[int])$  $(Optional[int])$  – The maximum number of items to return. Default: 20. Minimum: 1. Maximum: 50.

• **offset**  $(Optional(int))$  – The index of the first item to return. Default: 0

#### <span id="page-42-2"></span>**remove\_albums**(*\*albums*)

Remove one or more albums from the current user's 'Your Music' library.

**Parameters albums** (Sequence [Union [[Album](#page-27-0),  $str]]$  $str]]$ ) – A sequence of artist objects or spotify IDs

#### **remove\_saved\_shows**(*\*shows*)

Delete one or more shows from current Spotify user's library.

Parameters **ids** (List[:class: *Show*]) – A list of the spotify.Show or unique spotify ids.

Returns Result – An empty dictionary if the request is successful.

Return type Dict

#### **remove\_tracks**(*\*tracks*)

Remove one or more tracks from the current user's 'Your Music' library.

**Parameters tracks** (Sequence [Union [Track, [str\]](https://docs.python.org/3/library/stdtypes.html#str)]) – A sequence of track objects or spotify IDs

# **save\_albums**(*\*albums*)

Save one or more albums to the current user's 'Your Music' library.

**Parameters albums** (Sequence [Union [[Album](#page-27-0),  $str]]$  $str]]$ ) – A sequence of artist objects or spotify IDs

# **save\_tracks**(*\*tracks*)

Save one or more tracks to the current user's 'Your Music' library.

Parameters tracks (Sequence [Union [Track, [str\]](https://docs.python.org/3/library/stdtypes.html#str)]) - A sequence of track objects or spotify IDs

#### **PlaylistTrack**

<span id="page-42-1"></span>**class** spotify.**PlaylistTrack**(*client*, *data*) A Track on a Playlist.

Like a regular Track but has some additional attributes.

#### **added\_by**

The Spotify user who added the track.

Type [str](https://docs.python.org/3/library/stdtypes.html#str)

# **is\_local**

Whether this track is a local file or not.

Type [bool](https://docs.python.org/3/library/functions.html#bool)

# **added\_at**

The datetime of when the track was added to the playlist.

Type [datetime.datetime](https://docs.python.org/3/library/datetime.html#datetime.datetime)

# **Device**

<span id="page-42-0"></span>**class** spotify.**Device**(*data*) A Spotify Users device.

# <span id="page-43-1"></span>**id**

The device ID

Type [str](https://docs.python.org/3/library/stdtypes.html#str)

# **name**

The name of the device.

Type [int](https://docs.python.org/3/library/functions.html#int)

# **type**

A Device type, such as "Computer", "Smartphone" or "Speaker".

Type [str](https://docs.python.org/3/library/stdtypes.html#str)

# **volume**

The current volume in percent. This may be null.

Type [int](https://docs.python.org/3/library/functions.html#int)

# **is\_active**

if this device is the currently active device.

Type [bool](https://docs.python.org/3/library/functions.html#bool)

# **is\_restricted**

Whether controlling this device is restricted. At present if this is "true" then no Web API commands will be accepted by this device.

Type [bool](https://docs.python.org/3/library/functions.html#bool)

# **is\_private\_session**

If this device is currently in a private session.

Type [bool](https://docs.python.org/3/library/functions.html#bool)

# **Context**

<span id="page-43-0"></span>**class** spotify.**Context**(*data*) A Spotify Context.

# **type**

The object type, e.g. "artist", "playlist", "album".

Type [str](https://docs.python.org/3/library/stdtypes.html#str)

# **href**

A link to the Web API endpoint providing full details of the track.

Type [str](https://docs.python.org/3/library/stdtypes.html#str)

# **external\_urls**

External URLs for this context.

# Type [str](https://docs.python.org/3/library/stdtypes.html#str)

# **uri**

The Spotify URI for the context.

Type [str](https://docs.python.org/3/library/stdtypes.html#str)

# <span id="page-44-3"></span>**Image**

<span id="page-44-2"></span>**class** spotify.**Image**(*\**, *height: str*, *width: str*, *url: str*) An object representing a Spotify image resource.

# **height**

The height of the image.

Type [str](https://docs.python.org/3/library/stdtypes.html#str)

# **width**

The width of the image.

Type [str](https://docs.python.org/3/library/stdtypes.html#str)

**url**

The URL of the image.

Type [str](https://docs.python.org/3/library/stdtypes.html#str)

# **Exceptions**

# **SpotifyException**

<span id="page-44-1"></span>**class** spotify.**SpotifyException** Base exception class for spotify.py.

# **HTTPException**

```
class spotify.HTTPException(response, message)
     A generic exception that's thrown when a HTTP operation fails.
```
# **Forbidden**

**class** spotify.**Forbidden**(*response*, *message*) An exception that's thrown when status code 403 occurs.

# **NotFound**

**class** spotify.**NotFound**(*response*, *message*) An exception that's thrown when status code 404 occurs.

# CHAPTER 2

Indices and tables

- <span id="page-46-0"></span>• genindex
- modindex
- search

# Index

# <span id="page-48-0"></span>A

add\_playlist\_tracks() (*spotify.HTTPClient method*), [10](#page-13-0) add\_tracks() (*spotify.Playlist method*), [33](#page-36-0) add\_tracks() (*spotify.User method*), [28](#page-31-0) added\_at (*spotify.PlaylistTrack attribute*), [39](#page-42-2) added\_by (*spotify.PlaylistTrack attribute*), [39](#page-42-2) Album (*class in spotify*), [24](#page-27-1) album() (*spotify.HTTPClient method*), [10](#page-13-0) album\_group (*spotify.Album attribute*), [24](#page-27-1) album\_tracks() (*spotify.HTTPClient method*), [10](#page-13-0) album\_type (*spotify.Album attribute*), [25](#page-28-0) albums() (*spotify.HTTPClient method*), [10](#page-13-0) Artist (*class in spotify*), [26](#page-29-1) artist() (*spotify.HTTPClient method*), [11](#page-14-0) artist\_albums() (*spotify.HTTPClient method*), [11](#page-14-0) artist\_related\_artists() (*spotify.HTTPClient method*), [11](#page-14-0) artist\_top\_tracks() (*spotify.HTTPClient method*), [11](#page-14-0) artists (*spotify.Album attribute*), [24](#page-27-1) artists() (*spotify.HTTPClient method*), [11](#page-14-0) audio\_features() (*spotify.HTTPClient method*), [11](#page-14-0) available\_devices() (*spotify.HTTPClient method*), [11](#page-14-0)

# B

birthdate (*spotify.User attribute*), [28](#page-31-0)

# C

categories() (*spotify.HTTPClient method*), [11](#page-14-0) category() (*spotify.HTTPClient method*), [12](#page-15-0) category\_playlists() (*spotify.HTTPClient method*), [12](#page-15-0) change\_playlist\_details() (*spotify.HTTPClient method*), [12](#page-15-0) check\_saved\_shows() (*spotify.HTTPClient method*), [12](#page-15-0) check\_saved\_shows() (*spotify.Library method*), [38](#page-41-0)

clear() (*spotify.Playlist method*), [33](#page-36-0) Client (*class in spotify*), [6](#page-9-2) client\_id (*spotify.Client attribute*), [7](#page-10-0) client\_id (*spotify.HTTPClient attribute*), [10](#page-13-0) client\_secret (*spotify.HTTPClient attribute*), [10](#page-13-0) close() (*spotify.Client method*), [7](#page-10-0) close() (*spotify.HTTPClient method*), [12](#page-15-0) collaborative (*spotify.Playlist attribute*), [32](#page-35-1) contains\_albums() (*spotify.Library method*), [38](#page-41-0) contains\_tracks() (*spotify.Library method*), [38](#page-41-0) Context (*class in spotify*), [40](#page-43-1) copy() (*spotify.Playlist method*), [33](#page-36-0) copyrights (*spotify.Album attribute*), [25](#page-28-0) country (*spotify.User attribute*), [28](#page-31-0) create\_playlist() (*spotify.HTTPClient method*), [12](#page-15-0) create\_playlist() (*spotify.User method*), [28](#page-31-0) current\_player() (*spotify.HTTPClient method*), [13](#page-16-0) current\_playlists() (*spotify.HTTPClient method*), [13](#page-16-0) current\_user() (*spotify.HTTPClient method*), [13](#page-16-0) currently\_playing() (*spotify.HTTPClient method*), [13](#page-16-0) currently\_playing() (*spotify.User method*), [29](#page-32-0)

# D

```
delete_saved_albums() (spotify.HTTPClient
        method), 13
delete_saved_tracks() (spotify.HTTPClient
        method), 13
description (spotify.Playlist attribute), 32
Device (class in spotify), 39
device (spotify.Player attribute), 35
display_name (spotify.User attribute), 28
```
# E

edit\_playlist() (*spotify.User method*), [29](#page-32-0) email (*spotify.User attribute*), [28](#page-31-0) enqueue() (*spotify.Player method*), [36](#page-39-0)

extend() (*spotify.Playlist method*), [33](#page-36-0) external\_urls (*spotify.Context attribute*), [40](#page-43-1)

# F

featured\_playlists() (*spotify.HTTPClient method*), [13](#page-16-0) follow\_artist\_or\_user() (*spotify.HTTPClient method*), [14](#page-17-0) follow\_playlist() (*spotify.HTTPClient method*), [14](#page-17-0) follow\_playlist() (*spotify.User method*), [29](#page-32-0) followed\_artists() (*spotify.HTTPClient method*), [14](#page-17-0) followers (*spotify.Artist attribute*), [26](#page-29-1) followers (*spotify.Playlist attribute*), [32](#page-35-1) followers (*spotify.User attribute*), [28](#page-31-0) following\_artists\_or\_users() (*spotify.HTTPClient method*), [14](#page-17-0) following\_playlists() (*spotify.HTTPClient method*), [14](#page-17-0) Forbidden (*class in spotify*), [41](#page-44-3) from\_code() (*spotify.User class method*), [29](#page-32-0) from\_refresh\_token() (*spotify.User method*), [29](#page-32-0) from\_token() (*spotify.User class method*), [29](#page-32-0)

# G

genres (*spotify.Album attribute*), [25](#page-28-0) genres (*spotify.Artist attribute*), [26](#page-29-1) get\_album() (*spotify.Client method*), [7](#page-10-0) get\_albums() (*spotify.Artist method*), [26](#page-29-1) get\_albums() (*spotify.Client method*), [7](#page-10-0) get\_albums() (*spotify.Library method*), [38](#page-41-0) get\_all\_albums() (*spotify.Artist method*), [27](#page-30-1) get\_all\_albums() (*spotify.Library method*), [38](#page-41-0) get\_all\_playlists() (*spotify.User method*), [30](#page-33-0) get\_all\_podcasts() (*spotify.Library method*), [38](#page-41-0) get\_all\_tracks() (*spotify.Album method*), [25](#page-28-0) get\_all\_tracks() (*spotify.Library method*), [38](#page-41-0) get\_all\_tracks() (*spotify.Playlist method*), [33](#page-36-0) get\_artist() (*spotify.Client method*), [7](#page-10-0) get\_artists() (*spotify.Client method*), [7](#page-10-0) get\_bearer\_info() (*spotify.HTTPClient method*), [14](#page-17-0) get\_devices() (*spotify.User method*), [30](#page-33-0) get\_episode() (*spotify.Client method*), [8](#page-11-1) get\_episode() (*spotify.HTTPClient method*), [14](#page-17-0) get\_multiple\_episodes() (*spotify.HTTPClient method*), [14](#page-17-0) get\_multiple\_shows() (*spotify.Client method*), [8](#page-11-1) get\_multiple\_shows() (*spotify.HTTPClient method*), [15](#page-18-0) get\_player() (*spotify.User method*), [30](#page-33-0) get\_playlist() (*spotify.HTTPClient method*), [15](#page-18-0)

get\_playlist\_cover\_image() (*spotify.HTTPClient method*), [15](#page-18-0) get\_playlist\_tracks() (*spotify.HTTPClient method*), [15](#page-18-0) get\_playlists() (*spotify.HTTPClient method*), [16](#page-19-0) get\_playlists() (*spotify.User method*), [30](#page-33-0) get\_podcasts() (*spotify.User method*), [30](#page-33-0) get\_saved\_shows() (*spotify.HTTPClient method*), [16](#page-19-0) get\_show() (*spotify.HTTPClient method*), [16](#page-19-0) get\_shows\_episodes() (*spotify.HTTPClient method*), [16](#page-19-0) get\_track() (*spotify.Client method*), [8](#page-11-1) get\_tracks() (*spotify.Album method*), [25](#page-28-0) get\_tracks() (*spotify.Library method*), [38](#page-41-0) get\_tracks() (*spotify.Playlist method*), [34](#page-37-0) get\_user() (*spotify.Client method*), [8](#page-11-1)

# H

height (*spotify.Image attribute*), [41](#page-44-3) href (*spotify.Album attribute*), [24](#page-27-1) href (*spotify.Artist attribute*), [26](#page-29-1) href (*spotify.Context attribute*), [40](#page-43-1) href (*spotify.Playlist attribute*), [32](#page-35-1) href (*spotify.User attribute*), [27](#page-30-1) http (*spotify.Client attribute*), [7](#page-10-0) HTTPClient (*class in spotify*), [9](#page-12-1) HTTPException (*class in spotify*), [41](#page-44-3)

# I

id (*spotify.Album attribute*), [24](#page-27-1) id (*spotify.Artist attribute*), [26](#page-29-1) id (*spotify.Client attribute*), [8](#page-11-1) id (*spotify.Device attribute*), [39](#page-42-2) id (*spotify.Playlist attribute*), [32](#page-35-1) id (*spotify.User attribute*), [27](#page-30-1) Image (*class in spotify*), [41](#page-44-3) images (*spotify.Artist attribute*), [26](#page-29-1) images (*spotify.Playlist attribute*), [32](#page-35-1) images (*spotify.User attribute*), [28](#page-31-0) insert() (*spotify.Playlist method*), [34](#page-37-0) is\_active (*spotify.Device attribute*), [40](#page-43-1) is\_local (*spotify.PlaylistTrack attribute*), [39](#page-42-2) is\_playing (*spotify.Player attribute*), [36](#page-39-0) is\_private\_session (*spotify.Device attribute*), [40](#page-43-1) is\_restricted (*spotify.Device attribute*), [40](#page-43-1) is\_saved\_album() (*spotify.HTTPClient method*), [16](#page-19-0) is\_saved\_track() (*spotify.HTTPClient method*), [17](#page-20-0)

# L

label (*spotify.Album attribute*), [25](#page-28-0) Library (*class in spotify*), [38](#page-41-0) loop (*spotify.Client attribute*), [7](#page-10-0) loop (*spotify.HTTPClient attribute*), [10](#page-13-0)

# M

markets (*spotify.Album attribute*), [25](#page-28-0)

# N

name (*spotify.Album attribute*), [24](#page-27-1) name (*spotify.Artist attribute*), [26](#page-29-1) name (*spotify.Device attribute*), [40](#page-43-1) name (*spotify.Playlist attribute*), [32](#page-35-1) new\_releases() (*spotify.HTTPClient method*), [17](#page-20-0) next() (*spotify.Player method*), [36](#page-39-0) NotFound (*class in spotify*), [41](#page-44-3)

# O

oauth2\_url() (*spotify.Client method*), [8](#page-11-1) owner (*spotify.Playlist attribute*), [32](#page-35-1)

# P

pause() (*spotify.Player method*), [36](#page-39-0) pause\_playback() (*spotify.HTTPClient method*), [17](#page-20-0) play() (*spotify.Player method*), [36](#page-39-0) play\_playback() (*spotify.HTTPClient method*), [17](#page-20-0) playback\_queue() (*spotify.HTTPClient method*), [17](#page-20-0) Player (*class in spotify*), [35](#page-38-1) Playlist (*class in spotify*), [32](#page-35-1) PlaylistTrack (*class in spotify*), [39](#page-42-2) pop() (*spotify.Playlist method*), [34](#page-37-0) popularity (*spotify.Album attribute*), [25](#page-28-0) popularity (*spotify.Artist attribute*), [26](#page-29-1) previous() (*spotify.Player method*), [36](#page-39-0) product (*spotify.User attribute*), [28](#page-31-0) public (*spotify.Playlist attribute*), [33](#page-36-0)

# R

recently\_played() (*spotify.HTTPClient method*), [17](#page-20-0) recently\_played() (*spotify.User method*), [30](#page-33-0) recommendations() (*spotify.HTTPClient method*), [18](#page-21-0) related\_artists() (*spotify.Artist method*), [27](#page-30-1) release\_date (*spotify.Album attribute*), [25](#page-28-0) release\_date\_precision (*spotify.Album attribute*), [25](#page-28-0) remove() (*spotify.Playlist method*), [34](#page-37-0) remove\_albums() (*spotify.Library method*), [39](#page-42-2) remove\_playlist\_tracks() (*spotify.HTTPClient method*), [18](#page-21-0) remove\_saved\_shows() (*spotify.HTTPClient method*), [19](#page-22-0) remove\_saved\_shows() (*spotify.Library method*), [39](#page-42-2) remove\_tracks() (*spotify.Library method*), [39](#page-42-2) remove\_tracks() (*spotify.Playlist method*), [34](#page-37-0) remove\_tracks() (*spotify.User method*), [30](#page-33-0)

reorder\_playlists\_tracks() (*spotify.HTTPClient method*), [19](#page-22-0) reorder\_tracks() (*spotify.Playlist method*), [34](#page-37-0) reorder\_tracks() (*spotify.User method*), [31](#page-34-0) repeat\_playback() (*spotify.HTTPClient method*), [19](#page-22-0) repeat\_state (*spotify.Player attribute*), [35](#page-38-1) replace\_playlist\_tracks() (*spotify.HTTPClient method*), [20](#page-23-2) replace\_tracks() (*spotify.Playlist method*), [35](#page-38-1) replace\_tracks() (*spotify.User method*), [31](#page-34-0) request() (*spotify.HTTPClient method*), [20](#page-23-2) resume() (*spotify.Player method*), [37](#page-40-1) reverse() (*spotify.Playlist method*), [35](#page-38-1) route() (*spotify.HTTPClient static method*), [20](#page-23-2)

# S

save\_albums() (*spotify.HTTPClient method*), [20](#page-23-2) save\_albums() (*spotify.Library method*), [39](#page-42-2) save\_shows() (*spotify.HTTPClient method*), [20](#page-23-2) save\_tracks() (*spotify.HTTPClient method*), [20](#page-23-2) save\_tracks() (*spotify.Library method*), [39](#page-42-2) saved\_albums() (*spotify.HTTPClient method*), [20](#page-23-2) saved\_tracks() (*spotify.HTTPClient method*), [21](#page-24-0) search() (*spotify.Client method*), [8](#page-11-1) search() (*spotify.HTTPClient method*), [21](#page-24-0) seek() (*spotify.Player method*), [37](#page-40-1) seek\_playback() (*spotify.HTTPClient method*), [22](#page-25-0) set\_playback\_volume() (*spotify.HTTPClient method*), [22](#page-25-0) set\_repeat() (*spotify.Player method*), [37](#page-40-1) set\_volume() (*spotify.Player method*), [37](#page-40-1) shuffle() (*spotify.Player method*), [37](#page-40-1) shuffle\_playback() (*spotify.HTTPClient method*),  $22$ shuffle\_state (*spotify.Player attribute*), [35](#page-38-1) skip\_next() (*spotify.HTTPClient method*), [22](#page-25-0) skip\_previous() (*spotify.HTTPClient method*), [22](#page-25-0) snapshot\_id (*spotify.Playlist attribute*), [33](#page-36-0) sort() (*spotify.Playlist method*), [35](#page-38-1) SpotifyException (*class in spotify*), [41](#page-44-3)

# T

top\_artists() (*spotify.User method*), [31](#page-34-0) top\_artists\_or\_tracks() (*spotify.HTTPClient method*), [22](#page-25-0) top\_tracks() (*spotify.Artist method*), [27](#page-30-1) top\_tracks() (*spotify.User method*), [31](#page-34-0) total\_albums() (*spotify.Artist method*), [27](#page-30-1) track() (*spotify.HTTPClient method*), [23](#page-26-0) track\_audio\_analysis() (*spotify.HTTPClient method*), [23](#page-26-0) track\_audio\_features() (*spotify.HTTPClient method*), [23](#page-26-0)

tracks (*spotify.Playlist attribute*), [33](#page-36-0) tracks() (*spotify.HTTPClient method*), [23](#page-26-0) transfer() (*spotify.Player method*), [37](#page-40-1) transfer\_player() (*spotify.HTTPClient method*), [23](#page-26-0) type (*spotify.Context attribute*), [40](#page-43-1) type (*spotify.Device attribute*), [40](#page-43-1)

# $\bigcup$

```
unfollow_artists_or_users() (spo-
        tify.HTTPClient method), 24
unfollow_playlist() (spotify.HTTPClient
        method), 24
upload_playlist_cover_image() (spo-
         tify.HTTPClient method), 24
uri (spotify.Album attribute), 24
uri (spotify.Artist attribute), 26
uri (spotify.Context attribute), 40
uri (spotify.Playlist attribute), 35
uri (spotify.User attribute), 27
url (spotify.Artist attribute), 26
url (spotify.Image attribute), 41
url (spotify.Playlist attribute), 32
url (spotify.User attribute), 27
User (class in spotify), 27
user (spotify.Library attribute), 38
user() (spotify.HTTPClient method), 24
user_from_token() (spotify.Client method), 9
```
# V

volume (*spotify.Device attribute*), [40](#page-43-1)

# W

width (*spotify.Image attribute*), [41](#page-44-3)